## **Instrukcja wypełniania wniosku o płatność** w ramach działania "Współpraca" objętego Programem Rozwoju Obszarów Wiejskich na lata 2014-2020

### **A. INFORMACJE OGÓLNE**

- 1. Przed wypełnieniem wniosku o płatność, zwanego dalej "wnioskiem" należy zapoznać się z aktami prawnymi<sup>1</sup> oraz niniejszą instrukcją.
- 2. Wniosek sporządza się na formularzu udostępnionym przez Agencję Restrukturyzacji i Modernizacji Rolnictwa zwaną dalej "Agencją" na stronie internetowej [www.arimr.gov.pl](http://www.arimr.gov.pl/)

Załączniki dołącza się zgodnie z listą określoną w sekcji IX ZAŁĄCZNIKI DO WNIOSKU O PŁATNOŚĆ.

**3.** Wniosek składa się w formie pisemnej w Centrali Agencji. **Dniem złożenia wniosku jest dzień wpływu tego wniosku do Centrali Agencji.**

Wniosek o płatność należy złożyć również w formie elektronicznej (zawierającej te same dane, które zostały zawarte w papierowej wersji wniosku o płatność i załącznikach), w formacie pozwalającym na jego edycję – jako obowiązkowy załącznik.

- 4. Dla każdego etapu realizacji operacji należy złożyć oddzielny wniosek (wniosek o płatność pośrednią/ wniosek o płatność końcową).
- 5. W przypadku stwierdzenia przez Agencję, że wniosek nie został wypełniony we wszystkich wymaganych pozycjach lub nie dołączono do niego dokumentów niezbędnych do dokonania płatności lub wniosek albo dokumenty nie spełniają innych wymagań, Beneficjent zostanie wezwany w formie pisemnej do usunięcia braków w terminie 14 dni od dnia doręczenia wezwania.

Jeżeli Beneficjent, pomimo wezwania nie usunął braków w wyznaczonym terminie, zostanie **ponownie** wezwany do usunięcia braków, w formie pisemnej, w terminie 14 dni od dnia doręczenia wezwania.

Jeżeli Beneficjent pomimo powtórnego wezwania nie usunął braków, wniosek zostanie rozpatrzony w zakresie, w jakim został wypełniony, oraz na podstawie dołączonych i poprawnie sporządzonych dokumentów.

1

<sup>1</sup> Dotyczy to w szczególności:

<sup>-</sup> ustawy z dnia 20 lutego 2015 r. o wspieraniu rozwoju obszarów wiejskich z udziałem środków Europejskiego Funduszu Rolnego na rzecz Rozwoju Obszarów Wiejskich w ramach Programu Rozwoju Obszarów Wiejskich na lata 2014-2020 (Dz. U. z 2018 r. poz. 627 oraz z 2019 r. poz. 83, 504, 1824 i 2020), zwanej dalej "ustawą"

<sup>-</sup> rozporządzenia Ministra Rolnictwa i Rozwoju Wsi z dnia 23 grudnia 2016 r. w sprawie szczegółowych warunków i trybu przyznawania oraz wypłaty pomocy finansowej w ramach działania "Współpraca" objętego Programem Rozwoju Obszarów Wiejskich na lata 2014-2020 (Dz. U. z 2018 r. poz.1226 i 1683 oraz z 2019 r. poz. 427 i 1732), zwanego dalej "rozporządzeniem",

<sup>-</sup> rozporządzenie Ministra Rolnictwa i Rozwoju Wsi z dnia 14 lutego 2018 r. w sprawie wyboru wykonawców zadań ujętych w zestawieniu rzeczowo-finansowym operacji oraz warunków dokonywania zmniejszeń kwot pomocy oraz pomocy technicznej (Dz. U. poz. 396), zwanego dalej "rozporządzeniem w sprawie wyboru wykonawców";

- 6. W trakcie rozpatrywania wniosku Beneficjent może być wzywany, w formie pisemnej, do wyjaśniania faktów istotnych dla rozstrzygnięcia sprawy lub przedstawienia dowodów na potwierdzenie tych faktów, w terminie 14 dni od dnia doręczenia wezwania.
- 7. Agencja na uzasadnioną prośbę Beneficjenta, może wyrazić zgodę na przedłużenie terminu wykonania przez Beneficjenta określonej czynności w toku postępowania w sprawie wypłaty pomocy, przy czym przedłużenie terminów łącznie nie może przekroczyć 30 dni.
- 8. Wezwanie Beneficjenta do wykonania określonych czynności w toku postępowania w sprawie wypłaty pomocy wydłuża termin rozpatrywania wniosku, o czas wykonania przez ten podmiot tych czynności.

Jeżeli w trakcie rozpatrywania wniosku niezbędne jest uzyskanie dodatkowych wyjaśnień lub opinii innego podmiotu lub zajdą nowe okoliczności budzące wątpliwości co do możliwości wypłaty pomocy, termin rozpatrzenia wniosku wydłuża się o czas niezbędny do uzyskania wyjaśnień lub opinii lub wyjaśnienia tych wątpliwości, o czym Beneficjent zostanie poinformowany na piśmie.

- 9. Agencja, na uzasadnioną prośbę Beneficjenta, złożoną najpóźniej w dniu, w którym upływa termin złożenia wniosku o płatność (określony w § 8 ust. 1 umowy o przyznaniu pomocy), a w przypadku, o którym mowa w § 8 ust. 3 tej umowy, nie później niż w dniu, w którym upływa termin wynikający z drugiego wezwania do złożenia wniosku o płatność ‒ może wyrazić zgodę na zakończenie realizacji operacji lub złożenie wniosku o płatność końcową po upływie terminów określonych w § 4 ust. 2 pkt 3 rozporządzenia w terminie nie dłuższym niż 6 miesięcy od upływu tych terminów, z tym, że nie później niż do dnia 31 grudnia 2022 r.
- 10. Beneficjent w dowolnym momencie po złożeniu wniosku, może zwrócić się z pisemną prośbą o jego wycofanie w całości lub w części.

Jeżeli Beneficjent został poinformowany o nieprawidłowościach w dokumentach lub o zamiarze przeprowadzenia kontroli na miejscu, w wyniku której następnie wykryto nieprawidłowości, wycofanie nie jest dozwolone w odniesieniu do części, których te nieprawidłowości dotyczą.

Wycofanie wniosku w całości nie wywołuje żadnych skutków prawnych, powstaje więc sytuacja jakby Beneficjent tego wniosku nie złożył. Natomiast wycofanie wniosku w części lub innej deklaracji (załącznika) sprawia, że Beneficjent znajduje się w sytuacji sprzed złożenia odnośnych dokumentów lub ich części.

11. Terminy liczone są w dniach kalendarzowych. Bieg terminu liczony jest począwszy od dnia następnego po dniu odebrania pisma przez Beneficjenta. Jeżeli koniec terminu do wykonania czynności przypada na dzień uznany ustawowo za wolny od pracy lub na sobotę, termin upływa następnego dnia, który nie jest dniem wolnym od pracy ani sobotą.

Termin wykonania określonych czynności w toku postępowania w sprawie wypłaty środków finansowych uważa się za zachowany, jeżeli przed jego upływem nadano pismo, przesyłką rejestrowaną, w polskiej placówce pocztowej operatora wyznaczonego w rozumieniu prawa pocztowego albo zostało złożone w polskim urzędzie konsularnym.

12. W przypadku, gdy Beneficjent nie spełnił któregokolwiek z warunków umowy, środki finansowe mogą być wypłacone w części dotyczącej operacji lub jej etapu oraz jeżeli cel operacji został osiągnięty lub może zostać osiągnięty do dnia złożenia wniosku o płatność końcową.

- 13. Agencja rozpatruje wniosek o płatność w terminie 2 miesięcy od dnia jego złożenia i dokonuje wypłaty środków finansowych z tytułu pomocy niezwłocznie po pozytywnym rozpatrzeniu wniosku, nie później niż w terminie 3 miesięcy od dnia złożenia wniosku o płatność. W przypadku opóźnienia w otrzymaniu przez Agencję środków finansowych na wypłatę pomocy, płatności będą dokonywane niezwłocznie po ich otrzymaniu.
- 14. Środki finansowe z tytułu pomocy są wypłacane, jeżeli Beneficjent:
	- 1) zrealizował operację lub jej etap, w tym poniósł związane z tym koszty, zgodnie z warunkami określonymi w rozporządzeniu i w umowie oraz określonymi w innych przepisach dotyczących inwestycji objętych operacją, nie później niż do dnia złożenia wniosku o płatność końcową, a gdy został wezwany do usunięcia braków w tym wniosku, nie później niż w terminie 14 dni od dnia doręczenia tego wezwania,
	- 2) zrealizował lub realizuje zobowiązania określone w umowie;
	- 3) udokumentował zrealizowanie operacji lub jej etapu, w tym poniesienie kosztów kwalifikowalnych z tym związanych.

Beneficjent, który realizuje operację, w ramach której realizowana jest inwestycja polegająca na opracowaniu prototypu lub instalacji pilotażowej jest zobowiązany do złożenia najpóźniej wraz z wnioskiem o płatność końcową lub jego ostatnim uzupełnieniem dokumentów, o których mowa w § 10 ust. 3 pkt 8 rozporządzenia.

- 15. Koszty kwalifikowalne podlegają refundacji w wysokości określonej w umowie, jeżeli zostały:
	- 1) poniesione:
		- a) od dnia, w którym został złożony wniosek o przyznanie pomocy, i jeżeli realizacja zestawienia rzeczowo-finansowego operacji w zakresie danego kosztu została rozpoczęta nie wcześniej niż w tym dniu, a w przypadku kosztów ogólnych – od dnia 1 stycznia 2014 r.
		- b) zgodnie z przepisami:
			- o zamówieniach publicznych w przypadku gdy te przepisy mają zastosowanie,
			- ustawy określającymi konkurencyjny tryb wyboru wykonawcy i przepisami wydanymi na podstawie art. 43a ust.6 ustawy – w przypadku gdy te przepisy mają zastosowanie
		- c) w formie rozliczenia bezgotówkowego;
	- 2) uwzględnione w oddzielnym systemie rachunkowości albo do ich identyfikacji wykorzystano odpowiedni kod rachunkowy, o których mowa w art. 66 ust. 1 lit. c pkt i rozporządzenia nr 1305/2013 z dnia 17 grudnia 2013 r. w sprawie wsparcia rozwoju obszarów wiejskich przez Europejski Fundusz Rolny na rzecz Rozwoju Obszarów Wiejskich (EFRROW) i uchylające rozporządzenie Rady (WE) nr 1698/2005 (Dz. Urz. UE L 347 z 20.12.2013 r., str. 487 z późn. zm.)
- 16. Środki finansowe z tytułu kosztów bieżących są wypłacane proporcjonalnie do wartości kosztów kwalifikowalnych refundowanych na podstawie wniosku o płatność.
- 17. Zobowiązanie do prowadzenia oddzielnego systemu rachunkowości albo korzystania z odpowiedniego kodu rachunkowego dla wszystkich transakcji związanych z realizacją operacji, odbywa się w ramach prowadzonych ksiąg rachunkowych albo poprzez prowadzenie dla transakcji *Zestawienia faktur lub dokumentów o równoważnej wartości dowodowej*  zgodnie ze wzorem ustalonym we wniosku, gdy Beneficjent na podstawie odrębnych przepisów nie jest zobowiązany do prowadzenia ksiąg rachunkowych.

W przypadku nie spełnienia przez Beneficjenta tego zobowiązania, zostanie zastosowana 10 % sankcja. W przypadku Beneficjentów prowadzących ewidencję rachunkową sankcja będzie dotyczyła każdej faktury, która nie została uwzględnienia w odrębnej ewidencji księgowej dotyczącej danej operacji. Natomiast w przypadku pozostałych Beneficjentów, 10 % sankcja będzie liczona od każdej faktury złożonej wraz z wnioskiem o płatność, ale nie ujętej w *Zestawieniu faktur lub dokumentów o równoważnej wartości dowodowej dokumentujących poniesione koszty.*

18. W przypadku, gdy wnioskowana przez Beneficjenta we wniosku kwota pomocy będzie przekraczała kwotę pomocy wynikającą z prawidłowo poniesionych kosztów (obliczoną po weryfikacji wniosku) o więcej niż 10%, zostanie zastosowane zmniejszenie zgodnie z przepisami wspólnotowymi<sup>2</sup> . Oznacza to, że kwota refundacji (do wypłaty) zostanie dodatkowo pomniejszona o kwotę stanowiącą różnicę pomiędzy kwotą wnioskowaną przez Beneficjenta a kwotą obliczoną na podstawie prawidłowo poniesionych kosztów kwalifikowalnych. Jeżeli procentowe przekroczenie kosztów wynosić będzie więcej niż 10% (X > 10%) obliczenie kwoty do refundacji zostanie dokonane wg poniższego wzoru:

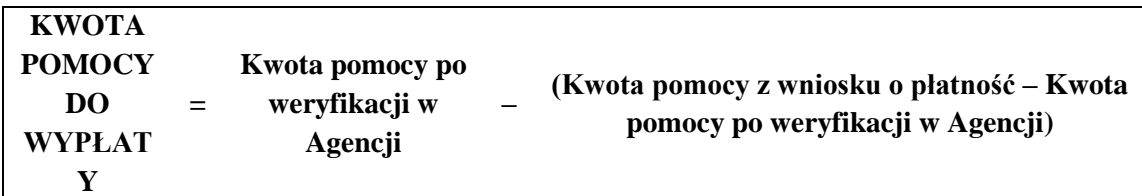

Procentowe przekroczenie kosztów (X) pracownik Agencji obliczy wg następującego wzoru:

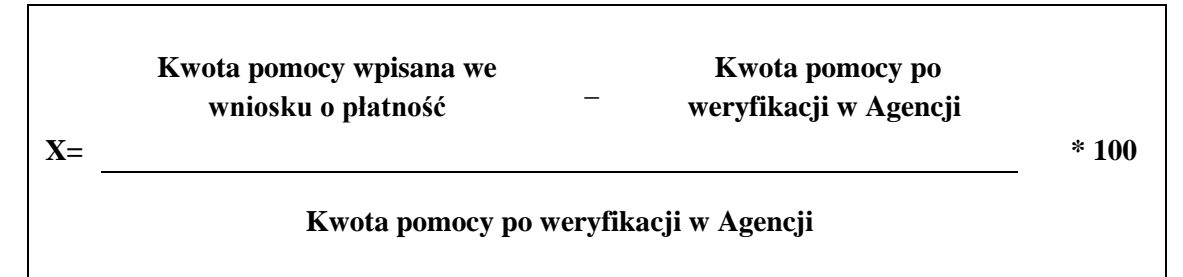

Zmniejszenie nie ma zastosowania, jeżeli Beneficient udowodni, że nie ponosi winy za włączenie niekwalifikującej się kwoty do kwoty pomocy wnioskowanej we wniosku.

# **B. ZASADY WYPEŁNIANIA WNIOSKU**

- 1. Formularz wniosku jest uniwersalny wypełnia się go zarówno w przypadku, gdy:
	- $\checkmark$  składany jest wniosek o płatność pośrednia albo końcowa,
	- $\checkmark$  dokonuje korekty wniosku,
	- $\checkmark$  wycofuje wniosek w części.
- 2. Przed złożeniem wniosku należy upewnić się, czy:
	- $\checkmark$  wypełnione zostały wszystkie pola wniosku,
	- $\checkmark$  wniosek został podpisany w wyznaczonym do tego miejscu przez osobę reprezentującą Beneficjenta lub pełnomocnika,
	- $\checkmark$  załączone zostały wszystkie wymagane dokumenty (zgodnie z sekcja IX. ZAŁĄCZNIKI DO WNIOSKU O PŁATNOŚĆ).

<sup>1</sup> <sup>2</sup>Art. 63 ust. 1 rozporządzenia wykonawczego Komisji (UE) nr 809/2014 z dnia 17 lipca 2014 r. ustanawiającego zasady stosowania rozporządzenia Parlamentu Europejskiego i Rady (UE) nr 1306/2013 w odniesieniu do zintegrowanego systemu zarządzania i kontroli, środków rozwoju obszarów wiejskich oraz zasady wzajemnej zgodności (Dz. Urz. UE L 227 z 31.07.2014r. str. 69 z późn. zm.)

3. Beneficjent wypełnienia wniosek elektronicznie - wersja elektroniczna formularza dostępna jest na stronie internetowej [www.arimr.gov.pl,](file://///warbsf10/DDD/BZD/WTWI/TRANSFER/WOP_opiniowanie/www.arimr.gov.pl,) a następnie składa tak wypełniony i wydrukowany wniosek, po uprzednim uzupełnieniu pól niezbędnych do wypełnienia odręcznego (np. podpis).

Wymaganym jest aby formularz wniosku o płatność został złożony również w formie elektronicznej. Musi on zawierać te same dane, które zostały zawarte w "papierowej" wersji wniosku o płatność i ma być zapisany na informatycznym nośniku danych (np. płyta CD, DVD) w takim formacie danych, który pozwoli na edycje jego treści.

W sytuacji, kiedy dane pole we wniosku nie dotyczy Beneficjenta – należy wstawić kreskę, a w przypadku danych liczbowych należy wstawić wartość "0,00", chyba że w instrukcji podano inaczej.

4. W przypadku, gdy zakres niezbędnych informacji nie mieści się w przewidzianych do tego tabelach

i rubrykach, dane te należy zamieścić na dodatkowych kartkach (np. kopie stron wniosku, kopie stron formularzy załączników) ze wskazaniem, której części dokumentu dotyczą oraz z adnotacją na formularzu, że dana rubryka lub tabela została załączona. Dodatkowe strony należy podpisać oraz opatrzyć datą i dołączyć do wniosku przy pomocy zszywacza.

- 5. Dane finansowe we wniosku oraz zestawieniu rzeczowo-finansowym z realizacji operacji należy podać w złotych zaokrąglając zgodnie z zasadami matematycznymi, z dokładnością do dwóch miejsc po przecinku. Koszty kwalifikowalne realizacji operacji w punkcie 23 wniosku oraz wnioskowaną kwotę pomocy w punkcie 24 wniosku należy wpisać z dokładnością do dwóch miejsc po przecinku.
- 6. Wniosek powinien być podpisany przez Beneficjenta albo osobę reprezentującą Beneficjenta. Podpisem pod wnioskiem potwierdzona zostaje prawdziwość danych wykazanych w tym wniosku i zgodność ze stanem faktycznym i prawnym. Upoważnienie do reprezentacji musi wynikać z dokumentów rejestrowych lub stanowiących podstawę funkcjonowania Beneficjenta albo z udzielonego w formie pisemnej pełnomocnictwa. Brak podpisu spowoduje, że płatność nie zostanie dokonana, jeżeli nie zostanie uzupełniony podpis w terminie określonym w wezwaniu.
- 7. Przed skopiowaniem faktur lub dokumentów o równoważnej wartości dowodowej Beneficjent powinien je opatrzyć klauzulą: "Przedstawiono do refundacji w ramach Programu Rozwoju Obszarów Wiejskich na lata 2014- 2020".

Natomiast dokumenty sporządzone w języku obcym powinny być przetłumaczone na język polski przez tłumacza przysięgłego.

- 8. We wniosku występują następujące rodzaje sekcji/pól:
	- $\triangleright$  [SEKCJA OBOWIĄZKOWA] sekcja obowiązkowa do wypełnienia przez Beneficjenta poprzez wpisanie odpowiednich danych lub zaznaczenie odpowiedniego pola,
	- [POLE OBOWIĄZKOWE] pola w ramach poszczególnych sekcji obowiązkowe do wypełnienia przez Beneficjenta poprzez wpisanie odpowiednich danych lub zaznaczenie odpowiedniego pola,
	- [POLE OBOWIĄZKOWE O ILE DOTYCZY] sekcję należy wypełnić, jeżeli dotyczy Beneficjenta
	- $\triangleright$  [SEKCJA/POLE WYPEŁNIONA/E NA STAŁE] sekcja nie podlegająca modyfikacjom,

 [POLE WYPEŁNIA PRACOWNIK AGENCJI] – pole wypełniane przez pracownika Agencji.

# **C. SZCZEGÓŁOWE ZASADY WYPEŁNIANIA WNIOSKU**

#### **Znak sprawy -** [POLE WYPEŁNIA PRACOWNIK AGENCJI ]

### **Potwierdzenie przyjęcia wniosku** – [POLE WYPEŁNIA PRACOWNIK AGENCJI]

#### **I – CZĘŚĆ OGÓLNA [SEKCJA OBOWIĄZKOWA]**

Należy wybrać z listy jedną z poniższych form albo wpisać ręcznie:

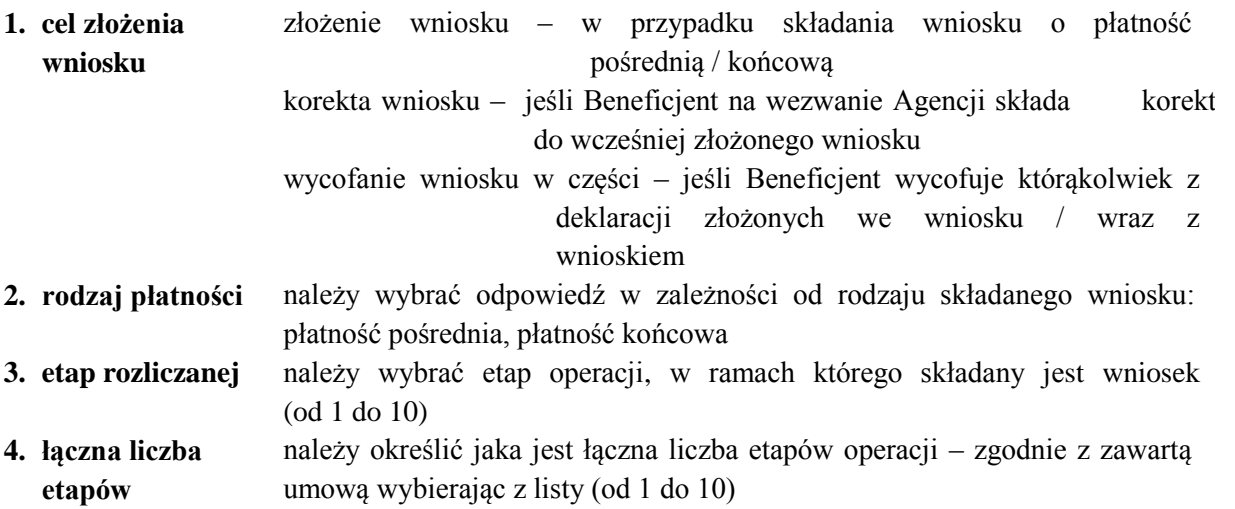

#### **II – DANE IDENTYFIKACYJNE BENEFICJENTA**

Dane we wniosku powinny być zgodne z danymi zawartymi w umowie, wniosku o przyznanie pomocy, innych dokumentach złożonych w sprawie. W przypadku zmiany danych zawartych w umowie, Beneficjent jest zobowiązany do niezwłocznego poinformowania Agencji o zaistniałych zmianach.

#### **Pole 5. Numer identyfikacyjny** (numer ID) - [POLE OBOWIĄZKOWE]

Należy wpisać numer identyfikacyjny, nadany zgodnie z ustawą z dnia 18 grudnia 2003 r. o krajowym systemie ewidencji producentów, ewidencji gospodarstw rolnych oraz ewidencji wniosków o przyznanie płatności (Dz. U. z 2017 r. poz. 1853, z 2019 r. poz.1824).

#### **Pole 6. Dane grupy operacyjnej / lidera grupy operacyjnej**

#### **Pole 6.1. Nazwa grupy operacyjnej** - [POLE OBOWIĄZKOWE]

Należy wpisać zgodnie z zawartą umową o przyznaniu pomocy.

#### **Pole 6.2. Nazwa / imię i nazwisko Lidera** - [POLE OBOWIĄZKOWE]

Grupa operacyjna posiadająca zdolność prawną wpisuje pełną, oficjalną nazwę, pod jaką została zarejestrowana (wpis do Krajowego Rejestru Sądowego) albo zgodnie z zawartą umową (gdy nie ma obowiązku rejestracji). W przypadku grupy operacyjnej nieposiadającej zdolności prawnej należy wpisać nazwę/imię i nazwisko lidera – podmiotu wchodzącego w skład grupy operacyjnej, reprezentującego pozostałe podmioty wchodzące w jej skład zgodnie z dokumentem o którym mowa w § 10 ust. 3 pkt. 2 rozporządzenia.

# **Pole 7. NIP** - [POLE OBOWIĄZKOWE O ILE DOTYCZY]

Należy wpisać numer identyfikacji podatkowej (NIP) w poprawnym formacie (wymagana liczba znaków) o ile został nadany grupie operacyjnej.

# **Pole 8. REGON** - [POLE OBOWIĄZKOWE O ILE DOTYCZY]

Numer REGON wpisuje obowiązkowo Beneficjent, któremu numer ten został nadany w krajowym rejestrze urzędowym podmiotów gospodarki narodowej. Należy wpisać numer REGON w poprawnym formacie (wymagana liczba znaków), o ile został nadany.

# **Pole 9. KRS** - [POLE OBOWIĄZKOWE O ILE DOTYCZY]

Beneficjent, który z uwagi na formę organizacyjnoprawną zobowiązany jest do wpisu do Krajowego Rejestru Sądowego (KRS) wpisuje w tym miejscu numer nadany w KRS.

Numer KRS należy wpisać w poprawnym formacie (wymagana liczba znaków).

# **Pole 10. PESEL** - [POLE OBOWIĄZKOWE O ILE DOTYCZY]

W przypadku grupy operacyjnej EPI, która nie posiada zdolności prawnej i która posługuje się danymi podmiotu upoważnionego do reprezentowania pozostałych podmiotów wchodzących w skład grupy (Lidera), będącego osobą fizyczną niezbędne jest wpisanie w tym miejscu numeru PESEL tej osoby.

# **Pole 11. ADRES ZAMIESZKANIA / ADRES i SIEDZIBA** - [POLA OBOWIĄZKOWE z wyłączeniem 11.11-11.13]

W przypadku liderem grupy operacyjnej nieposiadającej zdolności prawnej jest osoba fizyczna należy podać adres zamieszkania tej osoby. W przypadku gdy liderem grupy operacyjnej nieposiadającej zdolności prawnej jest osoba prawna lub gdy grupa operacyjna posiada zdolność prawną należy podać adres i siedzibę, w odpowiednim układzie:

- adres siedziby (zgodnie z dokumentami rejestrowymi) w przypadku grupy operacyjnej posiadającej zdolność prawną;
- adres zamieszkania lidera grupy operacyjnej w przypadku grupy operacyjnej nie posiadającej zdolności prawnej, działającej w formie konsorcjum (będzie to oznaczało siedzibę takiej grupy);
- adres siedziby w przypadku grupy operacyjnej nie posiadającej zdolności prawnej, działającej w formie spółki cywilnej.

Numery telefonu stacjonarnego i faksu należy podać wraz z numerem kierunkowym.

Dane w polach od 11.11 do 11.13 są nieobowiązkowe jednak ich podanie umożliwi szybszy kontakt ze strony Agencji z Beneficjentem.

W polu 11.14, należy podać stronę internetową, której obowiązek prowadzenia i aktualizowania oraz zamieszczania na niej informacji na temat realizowanej operacji oraz jej rezultatów wynika z § 4 ust. 2 pkt 5 rozporządzenia.

# **Pole 12. ADRES DO KORESPONDENCJI** - [POLE OBOWIĄZKOWE O ILE DOTYCZY]

Należy wypełnić w przypadku, gdy adres do korespondencji jest inny niż wskazany w polach sekcji 11. W przeciwnym razie w polach tej sekcji należy wstawić kreski.

W przypadku adresu do korespondencji znajdującego się poza granicami Rzeczpospolitej Polskiej, należy obowiązkowo wpisać nazwę kraju. Numery telefonu stacjonarnego i faksu należy podać wraz z numerem kierunkowym. Wszelka korespondencja związana z realizacją operacji będzie przesyłana wyłącznie na wskazany we wniosku adres do korespondencji.

# **Pole 13. DANE OSÓB UPOWAŻNIONYCH DO REPREZENTOWANIA BENEFICJENTA**  (dotyczy podmiotu niebędącego osobą fizyczną) - [POLE OBOWIĄZKOWE O ILE DOTYCZY]

W przypadku, gdy wniosek o płatność jest składany przez Beneficjenta posiadającego zdolność prawną należy podać dane osoby/osób upoważnionych do jego reprezentowania. Należy w stosownych kolumnach tabeli podać imię i nazwisko, miejsce zamieszkania i adres, PESEL oraz stanowisko/funkcję pełnioną przez wymienioną osobę.

# **Pole 14. DANE OSOBY UPRAWNIONEJ DO KONTAKTU** - [POLE NIEOBOWIĄZKOWE O ILE DOTYCZY]

Wskazanie przez Beneficjenta osoby uprawnionej do kontaktu w jego imieniu z Agencją w sprawach bieżących, dotyczących operacji, następuje poprzez wpisanie we wniosku danych identyfikujących tę osobę. Numery telefonu i faksu należy podać wraz z numerem kierunkowym. Należy pamiętać, że osoba wskazana do kontaktu będzie upoważniona jedynie do kontaktów telefonicznych i mailowych, a nie do korespondencji pocztowej, ponieważ korespondencja skutecznie doręczona może być jedynie bezpośrednio do Beneficjenta albo uprawnionego pełnomocnika. Jeśli Beneficjent zamierza kontaktować się z Agencją osobiście, w pola 14.1 –14.5 należy wstawić kreski lub pozostawić je niewypełnione.

# **III. DANE Z UMOWY O PRZYZNANIU POMOCY**

# **Pole 15. NAZWA FUNDUSZU: EUROPEJSKI FUNDUSZ ROLNY NA RZECZ ROZWOJU OBSZARÓW WIEJSKICH** - [SEKCJA WYPEŁNIONA NA STAŁE]

#### **Pole 16. TYTUŁ OPERACJI -** [POLE OBOWIĄZKOWE]

Należy wpisać tytuł operacji zgodnie z umową. Tytuł operacji powinien być jednakowy we wszystkich dokumentach składanych przez Beneficjenta, w których jest do niego odwołanie.

#### **Pole 17. NUMER UMOWY O PRZYZNANIU POMOCY -** [POLE OBOWIĄZKOWE]

Należy wpisać numer umowy o przyznaniu pomocy, w ramach której składany jest wniosek.

#### **Pole 18. DATA ZAWARCIA UMOWY**- [POLE OBOWIĄZKOWE]

Należy wpisać datę zawarcia umowy o przyznaniu pomocy, w układzie dzień – miesiąc – rok (przepisać datę z umowy).

## **Pole 19. KWOTA POMOCY Z UMOWY DLA CAŁEJ OPERACJI** - [POLE OBOWIĄZKOWE]

Należy podać kwotę pomocy zgodnie z umową. W przypadku zawarcia aneksu do umowy należy podać aktualną kwotę pomocy wynikającą z ostatniego aneksu. W przypadku operacji jednoetapowych, kwota z pola 19 równa jest kwocie z pola 20.

# **Pole 20. KWOTA POMOCY Z UMOWY DLA DANEGO ETAPU OPERACJI** - [POLE OBOWIĄZKOWE]

Należy podać kwotę pomocy zgodnie z umową, przyznaną dla danego etapu operacji. W przypadku zawarcia aneksu do umowy należy podać aktualną kwotę pomocy wynikającą z ostatniego aneksu.

# **IV - DANE DOTYCZĄCE WNIOSKU O PŁATNOŚĆ**

#### **Pole 21. WNIOSEK ZA OKRES** [POLE OBOWIĄZKOWE]

Należy podać okres, za jaki składany jest wniosek w formacie: dzień-miesiąc-rok.

W przypadku realizacji operacji jednoetapowej w pozycji "od..." należy wpisać datę podpisania umowy,

a w pozycji "do...." – faktyczny dzień złożenia wniosku w Agencji albo ostatni dzień terminu złożenia wniosku przewidzianego w umowie.

W przypadku realizacji operacji wieloetapowej w kolejnym wniosku w polu "od..." należy wpisać ostatni dzień terminu złożenia wniosku przewidzianego w umowie dla danego etapu.

## **Pole 22. KOSZTY CAŁKOWITE REALIZACJI OPERACJI / DANEGO ETAPU OPERACJI** - [POLE OBOWIĄZKOWE]

Należy podać wysokość całkowitych kosztów realizacji danego etapu operacji, która powinna być równa kwocie wydatków całkowitych wykazanych w sekcji V. *WYKAZ FAKTUR LUB DOKUMENTÓW* 

*O RÓWNOWAŻNEJ WARTOŚCI DOWODOWEJ DOKUMENTUJĄCYCH PONIESIONE KOSZTY*, kolumna 12 Kwota wydatków całkowitych, wiersz Razem). Koszty należy podać zaokrąglając zgodnie z zasadami matematycznymi, z dokładnością do dwóch miejsc po przecinku.

## **Pole 23. KOSZTY KWALIFIKOWALNE REALIZACJI OPERACJI / DANEGO ETAPU OPERACJI** - [POLE OBOWIĄZKOWE]

Należy wpisać kwotę wydatków kwalifikowalnych, która powinna być równa kwocie wydatków kwalifikowalnych wykazanych w sekcji V. *WYKAZ FAKTUR LUB DOKUMENTÓW O RÓWNOWAŻNEJ WARTOŚCI DOWODOWEJ DOKUMENTUJĄCYCH PONIESIONE KOSZTY*, kol. 10 Kwota wydatków kwalifikowalnych ogółem, wiersz Razem). Koszty należy podać z dokładnością do dwóch miejsc po przecinku.

### **Pole 24. WNIOSKOWANA KWOTA POMOCY DLA OPERACJI / DANEGO ETAPU OPERACJI -** [POLE OBOWIĄZKOWE]

Należy wpisać wnioskowaną kwotę pomocy dla etapu lub całej operacji - w zależności od rodzaju płatności

(z dokładnością do dwóch miejsc po przecinku).

Przed wpisaniem kwoty w tym polu należy sporządzić *Rozliczenie kosztów realizacji operacji (tabela VII wniosku)*. Wnioskowana kwota pomocy powinna być przepisana z tabeli *VII. Rozliczenie kosztów realizacji operacji*, kolumna 5.

### **Pole 25. KWOTA ZALICZKI DO ROZLICZENIA W RAMACH WNIOSKU O PŁATNOŚĆ -** [POLE OBOWIĄZKOWE]

Kwota rozliczająca zaliczkę powinna być równa kwocie wymienionej w § 10 ust. 2 umowy o przyznaniu pomocy dla danego wniosku o płatność pośrednią/końcową, gdyż zgodnie z tymi postanowieniami umowy następuje rozliczenie zaliczki wypłaconej Beneficjentowi, polegające na pomniejszeniu kwoty pomocy do wypłaty, o kwotę pobranej zaliczki. Należy podać z dokładnością do dwóch miejsc po przecinku.

# **Pole 26. ODSETKI OD WYPŁACONEJ ZALICZKI ROZLICZANEJ W RAMACH WNIOSKU**- [POLE OBOWIĄZKOWE]

Należy wpisać odsetki od wypłacanej zaliczki rozliczanej w ramach wniosku – Beneficjent jest zobowiązany do wykazania wysokości odsetek, które zostały dopisane do kwoty zaliczki wypłaconej przez Agencję. Z uwagi na zakaz podwójnego finansowania operacji odsetki pomniejszają kwotę pomocy, dlatego każdorazowo należy przedstawić wyciąg z rachunku bankowego, przedstawiającego historię wszystkich dokonywanych operacji. Wysokość odsetek powinna uwzględniać fakt ostatniego naliczenia przez bank odsetek uznaniowych od środków zgromadzonych na rachunku bankowym. W przypadku, gdy Beneficjent dokonał zwrotu odsetek, o których mowa wyżej na rachunek bankowy wskazany przez Agencję, należy załączyć potwierdzenie dokonania zwrotu.

# **V – WYKAZ FAKTUR LUB DOKUMENTÓW O RÓWNOWAŻNEJ WARTOŚCI DOWODOWEJ DOKUMENTUJĄCYCH PONIESIONE KOSZTY** [SEKCJA OBOWIĄZKOWA]

#### Sposób wypełnienia poszczególnych kolumn "Wykazu faktur (...)"

**Kolumna 1** Liczba porządkowa

- **Kolumna 2 Nr dokumentu** – należy wpisać numer faktury lub numer dokumentu o równoważnej wartości dowodowej, potwierdzającego poniesienie kosztów związanych z realizowaną operacją*.*
- **Kolumna 3 Data wystawienia dokumentu** należy wpisać datę wystawienia faktury lub dokumentu

o równoważnej wartości dowodowej w formacie: dzień-miesiąc-rok.

- **Kolumna 4 Nr konta księgowego lub numer kodu rachunkowego** należy wpisać numer księgowy, lub numer wykorzystanego i wyodrębnionego kodu rachunkowego, pod którym faktura lub dokument o równoważnej wartości dowodowej został zaksięgowany – w przypadku Beneficjentów zobowiązanych na podstawie odrębnych przepisów do prowadzenia ksiąg rachunkowych.
- **Kolumna 5 Nazwa wystawcy dokumentu** należy wpisać nazwę wystawcy faktury lub dokumentu o równoważnej wartości dowodowej (jest nim każdy wykonawca roboty, usługi lub dostawy).
- **Kolumna 6 NIP wystawcy dokumentu –** należy wpisać NIP wystawcy faktury lub dokumentu o równoważnej wartości dowodowej, NIP należy wpisać w formacie: 0000000000 Wyjątkiem będzie sytuacja kiedy wystawcą faktury jest np. podmiot zarejestrowany poza granicami Rzeczpospolitej i NIP będzie posiadał inny niż ww. format.
- **Kolumna 7 Pozycja na dokumencie albo nazwa towaru/usługi** należy wpisać właściwą pozycję z faktury lub dokumentu o równoważnej wartości dowodowej albo nazwę towaru lub usługi, którą posłużono się na fakturze lub dokumencie o równoważnej wartości dowodowej.
- **Kolumna 8 Pozycja w zestawieniu rzeczowo-finansowym** należy wpisać dla danego zdarzenia gospodarczego odpowiednią pozycję z zestawienia rzeczowofinansowego z realizacji operacji, tj. przypisać poniesiony koszt do odpowiedniej kategorii kosztów kwalifikowalnych.
- **Kolumna 9 Data zapłaty** należy wpisać datę dokonania zapłaty za przedstawione do refundacji faktury lub dokumenty o równoważnej wartości dowodowej w formacie: dzień-miesiąc-rok. Jeżeli za przedstawione do refundacji faktury lub dokumenty o równoważnej wartości dowodowej dokonywano zapłaty wielokrotnie, np. wpłacono zaliczkę a następnie dokonano płatności uzupełniającej) w tej kolumnie należy wpisać datę dokonania płatności końcowej.
- **Kolumna 10 i 11 Kwota wydatków kwalifikowalnych (w zł): ogółem / w tym VAT podlegający refundacji** – w każdej pozycji odnoszącej się do wpisanych tej tabeli dokumentów należy wpisać odpowiednią kwotę wydatków podlegających refundacji, wynikających z faktur lub dokumentów o równoważnej wartości dowodowej oraz dokumentów potwierdzających dokonanie zapłaty. W kolumnie 10 należy wpisać kwotę brutto jedynie w przypadku, gdy VAT jest kosztem kwalifikowalnym. W pozostałych przypadkach należy wpisać kwotę netto. W kolumnie 11 należy wpisać kwotę VAT jedynie w przypadku, gdy VAT jest kosztem kwalifikowalnym. W pozostałych przypadkach należy wpisać 0,00.
- **Kolumna 12 Kwota wydatków całkowitych (w zł)** należy wpisać rzeczywistą kwotę poniesionych do realizacji operacji/etapu operacji wydatków. W przypadku, gdy VAT jest kosztem kwalifikowalnym – kwota w kolumnie 12 będzie równa kwocie w kolumnie 10. W przypadku, gdy VAT nie jest kosztem kwalifikowalnym w kolumnie 12 wpisujemy kwotę brutto (netto + VAT).

### **VI – ZESTAWIENIE RZECZOWO-FINANSOWE Z REALIZACJI OPERACJI** [SEKCJA OBOWIĄZKOWA]

Pozycje w "Zestawieniu rzeczowo-finansowym z realizacji operacji" zawierające dane finansowe należy wypełnić z dokładnością do dwóch miejsc po przecinku.

*Zestawienie rzeczowo-finansowe z realizacji operacji* zawiera określoną ilość pozycji w każdej grupie kosztów. Jeżeli ilość pól jest niewystarczająca i w ramach danej grupy kosztów niezbędne jest dodanie wiersza należy skorzystać z funkcji programu EXCEL.

*Zestawienie rzeczowo-finansowe z realizacji operacji* wypełniane jest na podstawie *zestawienia rzeczowo–finansowego operacji* będącego załącznikiem do umowy oraz danych zawartych w "WYKAZIE FAKTUR…".

Zakres zrealizowanych robót, dostaw i usług w ramach etapu, dla którego składany jest wniosek, wraz z określeniem mierników rzeczowych należy przypisać do tych samych pozycji *zestawienia rzeczowo–finansowego z realizacji operacji*, do których zostały one przypisane w *zestawieniu rzeczowo–finansowym* będącym załącznikiem do *umowy.* Pozycje zestawienia rzeczowo– finansowego rozliczane w pozostałych etapach należy pozostawić niewypełnione.

Jeżeli w trakcie realizacji operacji ulegnie zmianie zakres rzeczowy operacji określony w *zestawieniu rzeczowo-finansowym operacji* stanowiącym załącznik nr 1 do umowy, wniosek w tej sprawie (dotyczący operacji lub jej etapu, którego zakres ma być zmieniony poprzez aneksowanie umowy) należy złożyć najpóźniej w dniu złożenia wniosku o płatność dla etapu którego dotyczy zmiana. W przypadku niedotrzymania tego terminu, wniosek o zmianę umowy nie zostanie rozpatrzony pozytywnie i wniosek o płatność rozpatrzony zostanie zgodnie z postanowieniami zawartej umowy.

Należy starannie przepisać do odpowiednich kolumn mierniki rzeczowe dla poszczególnych pozycji z *zestawienia rzeczowo-finansowego*, stanowiącego załącznik do umowy (kolumna 4) oraz wpisać mierniki przedstawiane do rozliczenia (kolumna 5) dla tych samych pozycji.

Podobnie należy postąpić z wartościami, tj. starannie przepisać koszty etapu operacji dla poszczególnych pozycji *z zestawienia rzeczowo-finansowego operacji*, stanowiącego załącznik do umowy o przyznaniu pomocy (np. dla Etapu I liczby z kolumn 5, 6, 7) oraz przypisać koszty dla tych pozycji, które przedstawiane są do rozliczenia w ramach wniosku o płatność z przedłożonych faktur lub dokumentów o równoważnej wartości dowodowej (kolumny 10, 11 i 12). W kolumnie 13 należy wykazać odchylenia kosztów kwalifikowalnych (w %), czyli kosztów faktycznie poniesionych do kosztów wykazanych w *zestawieniu rzeczowo-finansowym operacji* stanowiącym załącznik do umowy.

Jeżeli wartości wykazane jako "wg umowy" i "wg rozliczenia" w poszczególnych pozycjach "Zestawienia rzeczowo–finansowego (...)" różnią się, należy obliczyć odchylenia zgodnie z podanym poniżej wzorem i wynik wpisać w kolumnie 13 przy poszczególnych pozycjach kosztów:

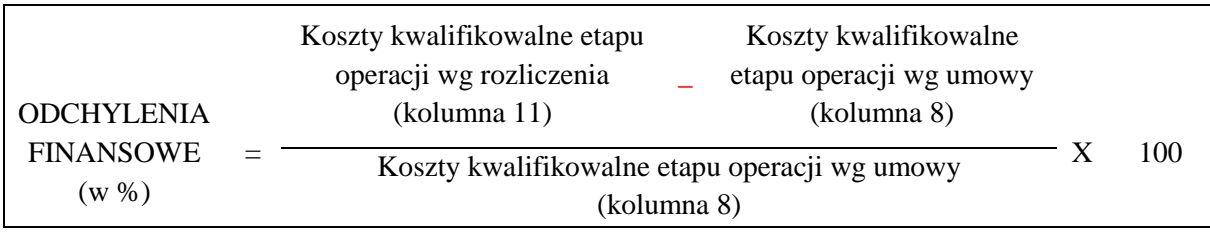

# **VII. ROZLICZENIE KOSZTÓW REALIZACJI OPERACJI –** [SEKCJA OBOWIĄZKOWA]

W tabeli dokonywane jest rozliczenie kosztów realizacji operacji służące do określenia wnioskowanej kwoty pomocy w ramach etapu/operacji dla którego/której składany jest wniosek o płatność.

Kolumna 2 – w tej kolumnie należy wpisać wartości poniesionych kosztów w następujących kategoriach kosztów:

- A. budowy, przebudowy lub remontu połączonego z modernizacją obiektów lub infrastruktury, zakupu lub instalacji nowych maszyn lub urządzeń, nowej aparatury naukowo-badawczej lub innych nowych urządzeń służących do wykonywania badań (…), wartości niematerialnych i prawnych (…)
- B1. badań (bez kosztów usług innych niż koszty usług rolniczych)
- B2. usług (z wyłączeniem kosztów usług rolniczych)
- C. bieżących
- D. ogólnych

Kolumna 3 – w tej kolumnie należy wpisać kwoty w tych samych kategoriach kosztów, tj. przepisać z umowy o przyznaniu pomocy dla etapu w ramach którego składany jest wniosek o płatność.

Kolumna 4 ‒ w tej kolumnie należy wpisać wartości kwoty pomocy dla poszczególnych kategorii kosztów.

Kolumna 4 ‒ kwota pomocy wykazana w kolumnie 5 stanowi łączną kwotę pomocy dla etapu/całej operacji, o którą wnioskuje Beneficjent w ramach składanego wniosku o płatność. Kwotę z tej kolumny należy wpisać we wniosku w sekcji IV. DANE DOTYCZĄCE WNIOSKU O PŁATNOŚĆ - poz. 24.

# **UWAGA!**

**Przy rozliczaniu etapu/operacji należy pamiętać o uwzględnieniu wszystkich limitów i poziomów pomocy oraz uzależnieniach dotyczących poszczególnych kategorii kosztów wynikających z § 6 rozporządzenia.**

**VIII - WYKAZ miejsc realizacji operacji** [SEKCJA OBOWIĄZKOWA]

Tabelę należy wypełnić wskazując miejsca realizacji operacji, w tym inwestycje trwale związane z gruntem, (np. lokalizację wybudowanego lub zmodernizowanego budynku) oraz np. prace badawcze na działkach rolnych, lokalizację założonego sadu lub plantacji i inne lokalizacje w ramach realizacji operacji ‒ na formularzu udostępnionym przez Agencję. Jeżeli operacja była związana np. z badaniami polowymi, zasiewami itp. należy podać w tabeli lokalizację wszystkich działek, na których realizowano operację. W stosownych kolumnach tabeli należy podać: województwo, powiat, gminę, adres (tj. miejscowość, ulicę i numer porządkowy) nazwę i numer obrębu ewidencyjnego, numer działki ewidencyjnej.

Dopuszczalne jest niewypełnienie kolumny 5 ‒ adresu (tj. miejscowości, ulicy i numeru porządkowego), gdy dana lokalizacja nie jest oznaczona nazwą ulicy i numerem.

Dopuszczalne jest również niewypełnienie kolumn 6 i 7, gdy dana lokalizacja posiada adres i została wypełniona kolumna 5.

#### **IX - Załączniki do wniosku o płatność** [SEKCJA OBOWIĄZKOWA]

W kolumnie "Liczba załączników" należy podać dokładną liczbę poszczególnych załączników. W przypadku, gdy któryś z załączników nie dotyczy realizowanej operacji lub nie jest składany, należy wstawić kreskę "–".

W zależności od rodzaju załącznika, do wniosku należy załączyć oryginał lub kopię.

Kopie dokumentów dołącza się w formie kopii potwierdzonych za zgodność z oryginałem przez pracownika Agencji lub podmiot, który wydał dokument, albo poświadczonych za zgodność z oryginałem przez notariusza albo przez występującego w sprawie pełnomocnika będącego radcą prawnym albo adwokatem.

Natomiast kopie faktur lub dokumentów o równoważnej wartości dowodowej oraz kopie dowodów zapłaty mogą zostać potwierdzone za zgodność z oryginałem przez Beneficjenta.

#### **1. Faktury lub dokumenty o równoważnej wartości dowodowej** - kopie

Z wnioskiem należy przedstawić kopie faktur lub dokumentów o równoważnej wartości dowodowej.

Przed skopiowaniem dokumentów należy je:

- opisać (ostemplować pieczęcią) "Przedstawiono do refundacji w ramach Programu Rozwoju Obszarów Wiejskich na lata 2014-2020"*,*

*-* umieścić informacje o dekretacji. W sytuacji kiedy dekretacja dokonywana jest z użyciem systemów informatycznych, należy załączyć stosowny wydruk z ewidencji Beneficjenta (dokumentujący dekretację danego dowodu księgowego).

Następnie należy poświadczyć kopie za zgodność z oryginałem.

W przypadku dokumentów sporządzonych w języku obcym należy dołączyć tłumaczenie danego dokumentu na język polski sporządzone przez tłumacza przysięgłego.

Data wystawienia faktury nie może być wcześniejsza niż data zawarcia umowy (z wyjątkiem kosztów ogólnych, które można było ponosić od 1 stycznia 2014 r.), a zapłata może zostać dokonana nie później niż do dnia złożenia wniosku o płatność, a gdy Beneficjent został wezwany do usunięcia braków w tym wniosku nie później niż do dnia, w którym upływa 14 dni od dnia doręczenia tego wezwania.

#### **Dokumenty akceptowane w trakcie autoryzacji płatności.**

W zależności od zakresu operacji oraz kosztów kwalifikowalnych przypisanych do danego działania *Programu Rozwoju Obszarów Wiejskich na lata 2014-2020*, w trakcie autoryzacji *wniosku o płatność* akceptowane będą w szczególności następujące dokumenty:

- $\triangleright$  faktury VAT;
- $\triangleright$  rachunki:
- dokumenty celne (wraz z dowodami zakupu, których dotyczą);
- faktury korygujące (wraz z fakturami, których dotyczą);
- noty korygujące (wraz z fakturami, na podstawie, których zostały wystawione noty);
- umowy o pracę, umowy zlecenia, o dzieło oraz inne umowy cywilnoprawne, jeżeli koszty z nimi związane mogą być kosztami kwalifikowalnymi, wraz z załączonym dokumentem potwierdzającym poniesienie wydatku (dowód wpłaty, wyciąg z rachunku bankowego). Do umów o pracę, umowy zlecenia oraz o dzieło, jeżeli zostały zawarte z osobami fizycznymi nieprowadzącymi działalności gospodarczej, należy dołączyć rachunek określający wysokość podatku dochodowego oraz dokument stwierdzający istnienie obowiązku podatkowego z dowodem zapłaty podatku, a także dokument wskazujący wysokość składek na ubezpieczenia społeczne i zdrowotne wraz z dowodem ich zapłaty;
- dokumenty sporządzone dla udokumentowania zapisów w księdze ewidencji środków trwałych, dotyczących niektórych kosztów (wydatków), winny być opatrzone w datę i podpisy osób, które bezpośrednio dokonały wydatków (dowody wewnętrzne), określające: przy zakupie – nazwę (rodzaj) towaru oraz ilość, cenę jednostkową i wartość, a w innych przypadkach – przedmiot operacji gospodarczych i wysokość kosztu (wydatku) ‒ na zasadach określonych w § 14 rozporządzenia Ministra Finansów z dnia 26 sierpnia 2003r. w sprawie prowadzenia podatkowej księgi przychodów i rozchodów (Dz.U. z 2017 r. poz. 728 ).

Lista przedstawiona powyżej nie zamyka w sposób definitywny możliwości potwierdzenia poniesionych kosztów innymi dokumentami, jeśli wymagają tego okoliczności oraz charakter realizowanej operacji.

## **Zgodnie z ustawą z dnia 29 września 1994 r. o rachunkowości (Dz. U. z 2019 r. poz. 351 z późn. zm.) dowód księgowy powinien zawierać co najmniej:**

1) określenie rodzaju dowodu i jego numeru identyfikacyjnego;

2) określenie stron (nazwy, adresy) dokonujących operacji gospodarczej;

3) opis operacji oraz jej wartość, jeżeli to możliwe, określoną także w jednostkach naturalnych;

4) datę dokonania operacji, a gdy dowód został sporządzony pod inną datą – także datę sporządzenia dowodu;

5) podpis wystawcy dowodu oraz osoby, której wydano lub od której przyjęto składniki aktywów;

6) stwierdzenie sprawdzenia i zakwalifikowania dowodu do ujęcia w księgach rachunkowych przez wskazanie miesiąca oraz sposobu ujęcia dowodu w księgach rachunkowych (dekretacja), podpis osoby odpowiedzialnej za te wskazania (z zastrzeżeniem art. 21 ust. 1a ww. ustawy: "Można zaniechać zamieszczania na dowodzie danych, o których mowa:

1) w ust. 1 pkt 1–3 i 5 ustawy, jeżeli wynika to z odrębnych przepisów;

2) w ust. 1 pkt 6, jeżeli wynika to z techniki dokumentowania zapisów księgowych"

Opis umieszczony na rewersie dokumentu *(faktur lub* dokumentów o równoważnej wartości dowodowej) powinien jednoznacznie potwierdzać uwzględnienie przez Beneficjenta danego kosztu w oddzielnym systemie rachunkowości albo wykorzystanie do jego identyfikacji odpowiedniego kodu rachunkowego, tj. faktury i dokumenty o równoważnej wartości dowodowej powinny być opatrzone adnotacją wskazującą odpowiedni numer rachunku analitycznego albo kodu rachunkowego albo (dla Beneficjentów, którzy na podstawie odrębnych przepisów nie są zobowiązani do prowadzenia ksiąg rachunkowych) - wskazującą numer pozycji w "Wykazie faktur *lub dokumentów o równoważnej wartości dowodowej dokumentujących poniesione koszty"* na realizację operacji/etapu.

Prze skopiowaniem faktury lub dokumentu o równoważnej wartości dowodowej na odwrocie dokumentu należy zamieścić opis z następującymi informacjami:

- 1. Numer umowy o przyznaniu pomocy,
- 2. Numer pozycji w *Wykazie faktur lub dokumentów o równoważnej wartości dowodowej (…)*,
- 3. Kwota wydatków kwalifikowalnych w ramach danego dokumentu ...................................zł,
- 4. Numer odrębnego konta, na którym zostały zaksięgowane wydatki w ramach danej operacji albo numer pozycji w wykazie faktur lub dokumentów o równoważnej wartości dowodowej (…),
- 5. Potwierdzenie poprawności rachunkowej, formalnej i merytorycznej przez złożenie podpisu przez osoby sprawdzające wraz z datami ich złożenia (dotyczy Beneficjentów zobowiązanych do prowadzenia ksiąg rachunkowych)

#### **Wzór:**

"Pozycja nr ………………………. z "Wykazu faktur lub dokumentów o równoważnej wartości dowodowej (...)" podlega rozliczeniu w………………..%, w ramach Umowy o przyznaniu pomocy nr ……………………..…. w kwocie…..…."

Przykład 1:

Faktura VAT została wystawiona na 500 zł, podlega rozliczeniu w całości (100%) Opis:

"Pozycja nr 1 z "Wykazu faktur lub dokumentów o równoważnej wartości dowodowej (...)" podlega rozliczeniu w 100% w ramach Umowy o przyznaniu pomocy nr …………..………………………. w kwocie 500,00 zł."

Przykład 2:

Faktura VAT została wystawiona na 500 zł, podlega rozliczeniu w 50% (250,00 zł), składa się z dwóch pozycji (wynajem pomieszczeń biurowych - poz. 30 oraz zakup materiałów biurowych i piśmienniczych – poz. 45)

Opis:

"Pozycja nr 30 z Wykazu faktur lub dokumentów o równoważnej wartości dowodowej (...)" do rozliczenia

w 40% w ramach Umowy o przyznaniu pomocy nr ……………………………. w kwocie 200,00 zł. Pozycja nr 45 z Wykazu faktur lub dokumentów o równoważnej wartości dowodowej (...)" do rozliczenia w 10% w ramach Umowy o przyznaniu pomocy nr………………… w kwocie 50,00 zł."

Weryfikacja spełnienia powyższych wymogów zostanie dokonana w ramach kontroli administracyjnej wniosku o płatność.

Zgodnie z postanowieniami umowy o przyznaniu pomocy - w przypadku nieuwzględnienia w oddzielnym systemie rachunkowości zdarzenia powodującego poniesienie kosztów kwalifikowalnych albo gdy do jego identyfikacji nie wykorzystano odpowiedniego kodu rachunkowego albo nieprowadzenia zestawienia faktur lub dokumentów o równoważnej wartości dowodowej (…) koszty danego zdarzenia podlegają refundacji w wysokości pomniejszonej o 10%.

#### **2. Dowody zapłaty** - kopie

# **Koszty kwalifikowalne w przypadku działania 16 "Współpraca" ponoszone są w formie bezgotówkowej. Jedynie w przypadku kosztów ogólnych poniesionych przed dniem 5 stycznia 2017 r. dopuszczona jest forma zapłaty gotówkowej**

Do przedstawionych faktur i dokumentów o równoważnej wartości dowodowej należy dołączyć potwierdzenie poniesienia wydatku, czyli zapłaty należności, tj. dowody płatności bezgotówkowej. W razie wystąpienia jakichkolwiek wątpliwości związanych z dokumentami potwierdzającymi poniesienie wydatków, Agencja może zażądać od Beneficjenta dodatkowych dokumentów potwierdzających dokonanie płatności adekwatnych do sposobu dokonania zapłaty.

Pod pojęciem dowodu zapłaty należy rozumieć dowody zapłaty bezgotówkowej.

Dowodem zapłaty bezgotówkowej może być w szczególności:

- wyciąg bankowy, lub każdy dokument bankowy potwierdzający dokonanie płatności, lub
- zestawienie przelewów dokonanych przez bank Beneficjenta zawierające wartości i daty dokonania poszczególnych przelewów, tytuł, odbiorcę oraz stempel banku, lub
- polecenie przelewu.

Lista przedstawiona powyżej nie zamyka w sposób definitywny możliwości udokumentowania poniesionych kosztów innymi dokumentami, jeśli wymagają tego okoliczności oraz charakter realizowanej operacji.

W przypadku płatności bezgotówkowych dokonywanych w innych walutach niż złoty, należy podać, po jakim kursie dokonano płatności.

Do przeliczeń kwoty z waluty obcej na złote należy przyjąć kurs podany przez bank Beneficjenta – zgodnie z art. 30 ust. 2 pkt 1 ustawy z dnia 29 września 1994 r. o rachunkowości (Dz. U. z 2018 r. poz. 395, z późn. zm.).

*"Wyrażone w walutach obcych operacje gospodarcze ujmuje się w księgach rachunkowych na dzień ich przeprowadzenia () odpowiednio po kursie:*

*1) faktycznie zastosowanym w tym dniu, wynikającym z charakteru operacji - w przypadku sprzedaży lub kupna walut oraz zapłaty należności lub zobowiązań".*

Oznacza to, że w przypadku płatności bezgotówkowych kwotę z faktury lub dokumentu o równoważnej wartości dowodowej należy przeliczyć z waluty obcej na złote po kursie sprzedaży waluty stosowanym przez bank Beneficjenta z dnia dokonania transakcji zapłaty.

W przypadku, gdy bank zastosuje inny kurs waluty obcej do przeliczeń na złote, należy każdorazowo stosować rzeczywisty kurs, po którym dokonano płatności, podany przez bank Beneficjenta.

Kurs zastosowany przez bank Beneficjenta należy podać poprzez:

 przedstawienie adnotacji banku na fakturze lub innym dokumencie o równoważnej wartości dowodowej lub

 przedstawienie adnotacji banku na dokumencie wystawionym przez bank (np. potwierdzeniu przelewu) lub

przedstawienie odrębnego zaświadczenia z banku, w którym dokonano płatności.

W przypadku, gdy Beneficjent zastosuje inny kurs waluty przy wycenie wydatku (wynikający z zastosowania np. metody FIFO) i wydatek ten zaksięgowany zostanie wg tego kursu w księgach rachunkowych, należy przyjąć rzeczywisty kurs, po jakim wyceniony został wydatek.

W celu ustalenia wysokości kosztów kwalifikowalnych w PLN z faktury wystawionej w walucie obcej należy do przeliczeń kwoty netto na PLN przyjąć faktycznie zastosowany do płatności kurs walutowy. Jednakże tak wyliczona kwota nie może przekraczać wartości faktury przeliczonej na PLN po średnim kursie NBP z dnia poprzedzającego dzień powstania obowiązku podatkowego.

Przedstawione dowody zapłaty powinny umożliwiać identyfikację faktury lub dokumentu o równoważnej wartości dowodowej, którego wpłata dotyczy oraz ustalenie wysokości i dat dokonania poszczególnych wpłat. Każdy przedstawiony dowód zapłaty powinien być podpisany przez osobę upoważnioną do reprezentowania Beneficjenta albo przez pełnomocnika (imię i nazwisko lub parafka wraz z pieczęcią imienną).

Wyciąg bankowy powinien być sporządzony na papierze firmowym banku, natomiast wydruk z systemu bankowości elektronicznej jest wystarczającym dokumentem potwierdzającym dokonanie płatności i może zostać złożony bez konieczności dodatkowego potwierdzenia tego dokumentu pieczęcią banku, w którym dokonano zapłaty, jeżeli wydruk ten jest opatrzony klauzulą o nie wymaganiu podpisu ani uwierzytelnienia.

- **3. Dokumenty potwierdzające zatrudnienie osób wykonujących badania w ramach operacji:**
	- **3a) Umowy o pracę, umowy cywilno-prawne lub spółdzielcze umowy o pracę wraz z zakresami czynności** – kopia.
	- **3b) Zgłoszenie do ubezpieczeń ZUS ZUA (dla etapów powstałych w wyniku realizacji operacji – jeśli dotyczy) –** kopia
	- **3c) Deklaracja rozliczeniowa ZUS DRA (wraz z ZUS RCA (RCX), ZUS RSA, ZUS RZA) –** kopia
	- **3d) Lista/y płac z wyszczególnieniem wszystkich składników wynagrodzenia i kwot pobranych z tytułu opłaconych: składek na ubezpieczenie społeczne i zdrowotne, składek na Fundusz Pracy i Fundusz Gwarantowanych Świadczeń Pracowniczych oraz zaliczek na podatek dochodowy od osób fizycznych** – kopia
	- **3e) Dokumenty potwierdzające poniesienie wszystkich składników wynagrodzenia i kwot pobranych z tytułu opłaconych: składek na ubezpieczenie społeczne i zdrowotne, składek na Fundusz Pracy i Fundusz Gwarantowanych Świadczeń Pracowniczych oraz zaliczek na podatek dochodowy od osób fizycznych, zgodnie z listą płac** – kopia
	- **3f) Zakres obowiązków pracownika lub opis stanowiska pracy oraz dokumenty będące podstawą wyliczenia kwot przyjętych do rozliczenia** – kopia.
	- **3g) Ewidencja godzin / zadań zrealizowanych w ramach operacji –** oryginał.

Pod pojęciem umowy o pracę rozumie się umowy zawarte z tytułu stosunku pracy a pod pojęciem umowy cywilno-prawne rozumie się umowy o dzieło, umowy zlecenie itp.

Deklaracje zgłoszeniowe ZUS składane są z reguły na początku prowadzenia działalności oraz w przypadku zatrudniania nowego pracownika i zgłaszania go do ubezpieczeń: ZUS ZUA, ZUS ZZA, ZUS ZIUA, ZUS ZCNA, ZUS ZWUA.

Wymagane powyżej dokumenty dotyczą operacji, w zakresie której zostały poniesione, w ramach kosztów badań, koszty związane z wynagrodzeniem osób bezpośrednio wykonujących badania w ramach operacji oraz innych świadczeń pieniężnych przyznanych tym osobom w związku z wykonywanymi badaniami w ramach operacji, wraz ze składkami na ubezpieczenia społeczne oraz składkami na Fundusz Pracy i Fundusz Gwarantowanych Świadczeń Pracowniczych z wyłączeniem należności na pokrycie kosztów związanych z podróżą służbową.

**Należy pamiętać, że w przypadku pracowników grupy operacyjnej posiadającej zdolność prawną oraz pracowników podmiotów wchodzących w skład grupy operacyjnej nieposiadającej zdolności prawnej, będących osobami bezpośrednio wykonującymi badania w ramach operacji, koszty te odpowiadają procentowemu zaangażowaniu czasu pracy tych osób poświęconego na zadania związane z realizacją operacji, lecz w wysokości nie większej niż 1,5 krotność minimalnego miesięcznego wynagrodzenia zasadniczego dla profesora w uczelni publicznej określonego na podstawie rozporządzenia Ministra Nauki i Szkolnictwa Wyższego z dnia 25 września 2018 r. w sprawie wysokości minimalnego miesięcznego wynagrodzenia zasadniczego dla profesora w uczelni publicznej (Dz. U. poz. 1838);**

Zakres obowiązków pracownika lub opis stanowiska pracy lub umowa o pracę oraz dokumenty będące podstawą wyliczenia kwot przyjętych do rozliczenia - powinny obejmować cały okres zatrudnienia pracownika wskazany do refundacji. Jeżeli w trakcie refundowanego okresu zakres czynności/obowiązków uległ zmianie należy wówczas dołączyć do wniosku kopie tych dokumentów.

Ewidencję godzin / zadań przepracowanych / zrealizowanych w ramach operacji Beneficjent dołącza w uzasadnionych przypadkach występowania tego rodzaju kosztów.

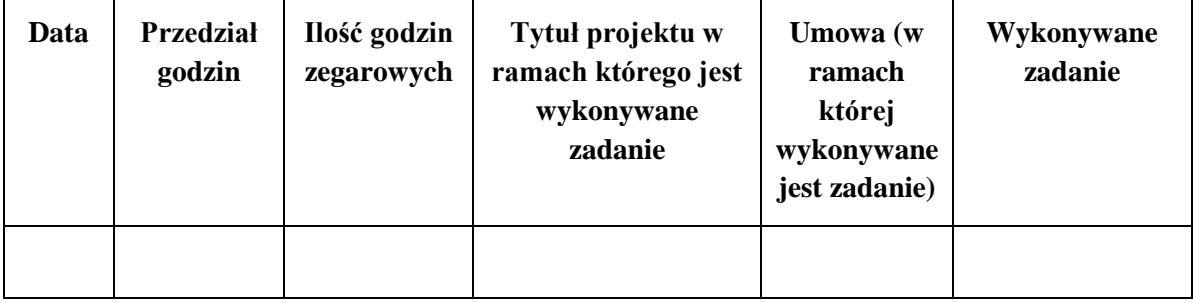

Ewidencja godzin powinna zawierać poniżej wymienione informacje:

Umowy z zakresu prawa pracy, czyli zawierane na podstawie przepisów prawa pracy (umowy o pracę oraz umowy, na podstawie których dochodzi do nawiązania stosunku pracy) wyłączone są z obowiązku stosowania konkurencyjnego trybu wyboru wykonawcy danego zadania. Wyłączenie powyższe nie obejmuje natomiast umów cywilnoprawnych, uregulowanych w Kodeksie cywilnym (umowa zlecenia czy o dzieło), co oznacza obowiązek zachowania trybu konkurencyjnego przy wyborze wykonawców tego zadania, w przypadku wartości netto zadania przekraczającego 30 000 euro.

# 4. **Dokument potwierdzający numer rachunku prowadzonego przez bank lub przez spółdzielczą kasę oszczędnościowo-kredytową Beneficjenta lub cesjonariusza –** oryginał lub kopia

Należy złożyć:

- a) zaświadczenie o numerze rachunku bankowego prowadzonego przez bank lub spółdzielczą kasę oszczędnościowo - kredytową, wskazujące numer rachunku bankowego Beneficjenta lub cesjonariusza, albo
- b) kopię umowy z bankiem lub spółdzielczą kasą oszczędnościowo-kredytową na prowadzenie rachunku bankowego lub rachunku prowadzonego przez spółdzielczą kasę oszczędnościowo-kredytową, lub jej części, pod warunkiem, że ta część będzie zawierać

dane niezbędne do dokonania przelewu środków finansowych. W przypadku, jeśli w umowie będzie wyszczególniony więcej niż jeden numer rachunku, niezbędne będzie złożenie oświadczenia Beneficjenta, na który rachunek mają być przekazane środki finansowe, albo

c) inny dokument z banku lub spółdzielczej kasy oszczędnościowo-kredytowej świadczący o aktualnym numerze rachunku bankowego lub rachunku prowadzonego przez spółdzielczą kasę oszczędnościowo-kredytową, pod warunkiem, że będzie on zawierał dane niezbędne do dokonania przelewu środków finansowych

Dokument (w oryginale) składany jest obowiązkowo:

- wraz z wnioskiem o płatność końcową - w przypadku, gdy operacja jest realizowana w jednym etapie,

- wraz z wnioskiem o pierwszą płatność pośrednią - w przypadku, gdy operacja jest realizowana w kilku etapach.

W przypadku zmiany numeru rachunku bankowego, Beneficjent zobowiązany jest złożyć nowe zaświadczenie lub inny dokument potwierdzający nr rachunku, wraz z kolejnym wnioskiem o płatność.

Należy zwrócić uwagę, iż w przypadku wskazania przez Beneficjenta rachunku, który został zgłoszony do Ewidencji Producentów Agencji, niezbędna jest pełna zgodność danych z ww. EP w zakresie numeru rachunku bankowego i nazwy posiadacza rachunku.

#### **5. Umowa cesji wierzytelności -** oryginał lub kopia

W sytuacji, gdy Beneficjent zawarł umowę cesji wierzytelności, na podstawie, której przenosi swoją wierzytelność na osobę trzecią, powinien dołączyć taką umowę do wniosku.

Jednocześnie, gdy taka umowa została zawarta między Beneficjentem, a cesjonariuszem, wówczas Beneficjent zobowiązany jest w zaświadczeniu z banku lub spółdzielczej kasy oszczędnościowokredytowej wskazać dane i numer rachunku cesjonariusza.

Zgodnie z postanowieniami zawartej umowy o przyznaniu pomocy, Agencja wypłaci środki finansowe z tytułu pomocy, po spełnieniu wszystkich wymienionych w tej umowie obowiązków, **na rachunek bankowy prowadzony przez bank lub rachunek prowadzony przez spółdzielczą kasę oszczędnościowo-kredytową dla Beneficjenta lub cesjonariusza Beneficjenta wskazany przez Beneficjenta.** Zgodnie z art. 512 ustawy z dnia 23 kwietnia 1964 r. Kodeks cywilny, dopóki zbywca nie zawiadomił dłużnika o przelewie, spełnienie świadczenia do rąk poprzedniego wierzyciela ma skutek względem nabywcy, chyba że w chwili spełnienia świadczenia dłużnik wiedział o przelewie.

Tym samym, po otrzymaniu zawiadomienia o przelewie wierzytelności, Agencja, jako dłużnik potwierdzi w drodze oświadczenia przyjęcie do wiadomości i wyrazi zgodę na przelew wierzytelności dokonany stosowną umową cesji wierzytelności, zawartą pomiędzy cedentem (Beneficjentem) a cesjonariuszem (Bankiem). W oświadczeniu Agencji znajdzie się stwierdzenie, że wierzytelność wynikająca z umowy o przyznaniu pomocy zawartej pomiędzy Agencją (dłużnikiem) a beneficjentem (cedentem) jest wierzytelnością warunkową i będzie przysługiwać pod warunkiem pełnej realizacji przez cedenta przedmiotu tej umowy (wszelkich wymienionych w tej umowie obowiązków) w sposób w niej określony i udokumentowany zgodnie z jej postanowieniami, w tym osiągnięcia celu operacji oraz wskaźnika/ów jego realizacji.

Wydanie takiego oświadczenia wymaga złożenia przez beneficjenta zawiadomienia o dokonaniu przelewu wierzytelności, określającego numer i datę zawarcia umowy cesji wierzytelności pomiędzy cedentem (Beneficjentem) a cesjonariuszem (Bankiem), kwotę (wynikającą z umowy o przyznaniu pomocy), numer rachunku na który Agencja (dłużnik) przekaże środki z tytułu pomocy oraz nazwę posiadacza tego rachunku, wynikającą z cesji wierzytelności.

#### **6. Uzasadnienie zmian dokonanych w poszczególnych pozycjach Zestawienia rzeczowofinansowego z realizacji operacji –** oryginał.

Załącznik ten należy dołączyć zawsze w przypadku wzrostu wartości poszczególnych pozycji *zestawienia rzeczowo–finansowego z realizacji operacji* w stosunku do wartości zapisanych w zestawieniu rzeczowo – finansowym operacji stanowiącym załącznik do Umowy. Uzasadnienie powinno być poparte stosowną dokumentacją.

Uzasadnienie nie jest wymagane w przypadku, gdy wartości poszczególnych pozycji zestawienia rzeczowo–finansowego z realizacji operacji są:

- równe wartościom zapisanym w zestawieniu rzeczowo–finansowym operacji stanowiącym załącznik do Umowy,
- niższe niż wartości zapisane w zestawieniu rzeczowo–finansowym operacji stanowiącym załącznik do Umowy, bez względu na to, o ile są niższe.

#### **7. Pełnomocnictwo -** oryginał lub kopia

Należy dołączyć do wniosku w sytuacji, gdy w sprawach związanych z rozliczeniem operacji w imieniu Beneficjenta będzie występował pełnomocnik. Pełnomocnictwo musi być sporządzone w formie pisemnej oraz określać w swojej treści w sposób niebudzący wątpliwości rodzaj czynności, do których pełnomocnik jest umocowany.

W przypadku, gdy pełnomocnictwo udzielone na etapie ubiegania się o pomoc nie zostało zmienione (odwołane) a z jego treści wynika, że pełnomocnik został umocowany również do występowania w imieniu beneficjenta w sprawach dotyczących wypłaty pomocy, pełnomocnictwa nie należy składać ponownie. Należy natomiast zawrzeć informację o aktualności złożonego pełnomocnictwa, np. w piśmie przewodnim do składanego wniosku, bądź w odrębnym oświadczeniu.

#### **8. Interpretacja przepisów prawa podatkowego (interpretacja indywidualna)** – oryginał lub kopia

W przypadku, gdy Beneficjent złożył do wniosku o przyznanie pomocy *Oświadczenie o kwalifikowalności VAT* oraz wykazał w kosztach kwalifikowalnych VAT, zobowiązany jest przedłożyć interpretację indywidualną w zakresie interpretacji prawa podatkowego wystawione przez upoważniony organ – zgodnie z przepisami ustawy z dnia 29 sierpnia 1997 roku Ordynacja podatkowa (Dz. U. z 2019 r. poz. 900 z późn. zm.) w sprawie braku możliwości odzyskania podatku VAT.

Wydana Beneficjentowi interpretacja indywidualna powinna dotyczyć przedmiotowej operacji i powinna jednoznacznie wskazywać, czy Beneficjent może odzyskać uiszczony w związku z realizacją operacji podatek od towarów i usług (VAT).

Z uwagi na fakt, iż oczekiwanie na wydanie przez upoważniony organ ww. dokumentu może trwać do trzech miesięcy, co w zasadniczy sposób wydłuża termin rozpatrywania wniosku o płatność, zasadne jest, aby Beneficjent, który ubiega się o włączenie kosztu VAT do kosztów kwalifikowalnych operacji złożył, z odpowiednim wyprzedzeniem, stosowny wniosek o wydanie ww. interpretacji indywidualnej.

#### **9. Sprawozdanie z realizacji operacji** (składane wraz z wnioskiem o płatność końcową)

Należy złożyć na formularzu udostępnionym przez Agencję (załącznik nr 1).

Sprawozdania z realizacji operacji nie należy składać w ramach wniosków o płatność pośrednią. **Obowiązek w zakresie złożenia** *Sprawozdania z realizacji operacji* **dotyczy jedynie wniosku o płatność końcową.**

Należy pamiętać, że Grupa operacyjna zobowiązana jest do upowszechnienia informacji zawartych w sprawozdaniu z realizacji operacji na stronie internetowej, prowadzonej i aktualizowanej przez siebie oraz za pośrednictwem Sieci na rzecz innowacji w rolnictwie i na obszarach wiejskich (SIR) stworzonej w ramach Krajowej Sieci Obszarów Wiejskich - z wyłączeniem upowszechniania informacji wymienionych w punkcie 3, 4 i 17 Sprawozdania.

Rezultaty operacji należy nieodpłatnie udostępniać do publicznej wiadomości do dnia, w którym upłynie 5 lat od dnia otrzymania płatności końcowej.

Pole 1. *Numer umowy o przyznaniu pomocy* – należy podać numer zawartej z instytucją wdrażającą umowy o przyznaniu pomocy.

Pole 2. *Tytuł operacji* (krótki i zrozumiały, jedno kluczowe zdanie o operacji - maks.150 znaków) – należy konsekwentnie stosować tytuł operacji wskazany we wniosku o przyznanie pomocy, umowie o przyznaniu pomocy oraz wniosku o płatność.

# Pole 3. *Wskazanie osoby pełniącej funkcje związane z kierowaniem operacją zgodnie z umową o przyznaniu pomocy*

Należy podać następujące dane: imię i nazwisko, adres zamieszkania, adres e-mail oraz nr telefonu.

### Pole 4. *Wskazanie podmiotów wchodzących w skład grupy operacyjnej / charakter*

Należy podać dane (nazwę/imię nazwisko, siedzibę/adres, adres e-mail, numer telefonu każdego z podmiotów wchodzących w skład grupy operacyjnej. Natomiast charakter podmiotu należy określić poprzez wybranie opcji z listy wybieralnej.

#### Pole 5. *Słowa kluczowe umożliwiające identyfikację przedmiotu operacji*

Należy podać wybierając opcję z listy wybieralnej.

Pole 6. *Okres realizacji operacji* (data rozpoczęcia i zakończenia realizacji operacji)

Należy podać daty zgodne z podanymi w umowie o przyznaniu pomocy.

# Pole 7. *Krótkie podsumowanie operacji, zawierające opis celów i głównych zadań, które zostały zrealizowane oraz wskazanie uzyskanych w ich wyniku rezultatów* (1000-1500 znaków).

W punkcie tym należy opisać projekt zgodnie ze stanem faktycznym uwzględniając opis celów i głównych zadań oraz uzyskanych w wyniku realizacji operacji wyników. Należy pamiętać, iż opisywane cele powinny być zgodne z celami zapisanymi w § 3 umowy o przyznaniu pomocy. **Opisu należy dokonać zarówno w języku polskim jak i angielskim.**

#### Pole 8. *Całkowity budżet operacji.*

Należy podać całkowity budżet operacji zgodnie z podanym w zestawieniu rzeczowo-finansowym operacji będącym załącznikiem do wniosku o płatność końcową (koszty całkowite operacji).

# Pole 9. *Źródła finansowania operacji.*

W zależności od źródła finasowania planowanej do realizacji operacji oraz np. zapisów umowy określającej grupę operacyjną należy podać czy finansowanie operacji odbędzie się o kredyt bankowy, pożyczkę, leasing, środki własne, zaliczkę lub inne źródło.

Pole 10. *Wskazanie obszaru na poziomie NUTS 3 określonego w załączniku I do rozporządzenia (WE) nr 1059/2003 Parlamentu Europejskiego i Rady z dnia 26 maja 2003 r. w sprawie ustalenia wspólnej klasyfikacji Jednostek Terytorialnych do Celów Statystycznych (NUTS) (Dz. Urz. UE. L 154 z 21.06.2003, str. 1, z późn. zm.1); Dz. Urz. UE Polskie wydanie specjalne, rozdz. 14, t. 1, str. 196), na którym realizowane były główne zadania w ramach operacji.*

Pola 10.1 i 10.2 zostały wpisane na stałe i nie należy ich wypełniać.

Należy podać lokalizację główną w polu 10.3 oraz lokalizację/lokalizacje dodatkowe w polu/polach 10.4 (jeśli występują).

Do określenia obszarów NUTS 3, o których mowa wyżej zaleca się korzystanie ze strony [http://stat.gov.pl/statystyka-regionalna/jednostki-terytorialne/klasyfikacja-nuts/klasyfikacja-nuts-w](http://stat.gov.pl/statystyka-regionalna/jednostki-terytorialne/klasyfikacja-nuts/klasyfikacja-nuts-w-polsce/)[polsce/](http://stat.gov.pl/statystyka-regionalna/jednostki-terytorialne/klasyfikacja-nuts/klasyfikacja-nuts-w-polsce/)

#### Pole 11. *Główne korzyści, wynikające z zastosowania poszczególnych lub wszystkich rezultatów operacji przez ich adresata* (prosty opis, bez stosowania terminologii naukowej).

Należy w możliwie prosty sposób opisać korzyści płynące z zastosowania poszczególnych lub wszystkich rezultatów operacji przez odbiorcę, dla których jest/są one dedykowane. Można odpowiedzieć sobie na pytanie: Co zyska końcowy użytkownik opracowanego produktu, techniki, technologii itp., która jest wynikiem przeprowadzonej operacji? Jakie przewagi rynkowe on uzyska. **Opisu należy dokonać zarówno w języku polskim jak i angielskim.**

## Pole 12. *Wskazanie miejsca, w którym zostały udostępnione materiały audiowizualne dotyczące operacji, o ile zostały udostępnione.*

W przypadku jeżeli Beneficjent udostępniał materiały typu audio lub wideo dotyczące operacji należy wskazać w tabeli miejsce lub miejsca gdzie zostały udostępnione.

#### Pole 13. *Adres strony internetowej dotyczącej operacji.*

W związku z faktem, iż Beneficjent (grupa operacyjna) jest zobowiązany do upowszechnienia informacji zawartych w sprawozdaniu z realizacji operacji na stronie internetowej, prowadzonej i aktualizowanej przez siebie należy podać jej adres internetowy.

### Pole 14. *Wartość wskaźników, które zostały osiągnięte w wyniku realizacji operacji oraz liczba opracowanych i wdrożonych rozwiązań w zakresie:*

Należy podać poprzez zaznaczenie znaku "x" w odpowiedniej kolumnie *"nowych"* lub *"znacznie udoskonalonych"* jakich zakresów dotyczyła operacja (produkt, technologia, metoda organizacji, metoda marketingu, krótkie łańcuchy dostaw, rynki lokalne). W kolumnie *Wartość wskaźnika osiągnięta w wyniku realizacji operacji* należy podać ile np. produktów lub technologii, lub rynków lokalnych zostało osiągnięte (opracowane) w wyniku realizacji operacji. Np. 3 produkty, 1 technologia, 2 rynki lokalne, itp.

#### Pole 15. *Liczba innowacyjnych rozwiązań wprowadzonych do praktyki gospodarczej.*

Należy wpisać w wyznaczone pole odpowiednią, zgodną ze stanem faktycznym wartość liczbową. Wartość ta powinna odnosić się także do innowacyjnych rozwiązań wdrożonych do praktyki w sektorze rolno-spożywczym będących wynikiem zrealizowanej operacji.

### Pole 16. *Dodatkowe informacje na temat realizowanej operacji zamieszczane z inicjatywy beneficjenta*

W tym miejscu Beneficjent ma możliwość opisania kwestii dodatkowych, które uzna za istotne i które wg niego miały znaczenie dla realizowanej operacji.

Pole 17. Osoba, która sporządziła sprawozdanie. Należy podać imię i nazwisko, adres oraz e-mail i telefon osoby, która sporządziła sprawozdanie i złożyła stosowny podpis.

#### **10. Oświadczenie o wyodrębnieniu osobnych kont albo korzystaniu z odpowiedniego kodu rachunkowego**

Oświadczenie należy sporządzić na formularzu udostępnionym przez Agencję (załącznik nr 2).

Zgodnie z obowiązkiem wynikającym z art. 66 ust. 1 lit. c pkt i rozporządzenia nr 1305/2013 oraz zgodnie ze zobowiązaniami określonymi w umowie o przyznaniu pomocy Beneficjent zobowiązany jest do wyodrębnienia w ramach prowadzonych ksiąg rachunkowych odrębnej ewidencji (kont syntetycznych lub analitycznych) albo zastosowania odpowiedniego kodu księgowego albo prowadzenia zestawienia faktur lub równoważnych dokumentów księgowych. Przepis ten nie oznacza konieczności prowadzenia odrębnych ksiąg.

W O*świadczeniu o wyodrębnieniu osobnych kont albo korzystaniu z odpowiedniego kodu rachunkowego* Beneficjent wykazuje informacje dotyczące wszystkich podmiotów wchodzących w skład grupy operacyjnej, ponoszących koszty w ramach realizowanej operacji.

W odniesieniu do każdego podmiotu wchodzącego w skład grupy operacyjnej - zgodnie z wykazem kont księgowych prowadzonym według opracowanego przez ten podmiot planu kont, powinny być wykazane numery kont wraz z ich nazwami, na których dokonano księgowania wszystkich transakcji związanych z operacją. W przypadku, gdy podmiot na podstawie odrębnych przepisów nie jest zobowiązany do prowadzenia ksiąg rachunkowych, należy zamieścić informację w kolumnach do tego przeznaczonych, że podmiot wchodzący w skład grupy operacyjnej prowadzi zestawienie faktur lub równoważnych dokumentów księgowych na formularzu opracowanym i udostępnionym przez Agencję wraz z wnioskiem o płatność, tj. wpisać wyrażenie: "*wykaz faktur"*.

Beneficjent w odniesieniu do poszczególnego podmiotu wchodzącego w skład grupy operacyjnej, zobowiązany jest do udokumentowania spełnienia powyższego warunku poprzez załączenie do oświadczenia:

- wydruków z kont księgowych (syntetycznych i analitycznych), na których dokonano zapisów (księgowania) odnośnie przepływów finansowych związanych z operacją (w tym zaliczek)
- wyciągu z polityki rachunkowości firmy dokumentującego wprowadzenie odrębnego systemu rachunkowości albo korzystania z odpowiedniego kodu rachunkowego dla księgowania transakcji związanych z operacją
- wyciągu z zakładowego planu kont dokumentującego prowadzenie odrębnej ewidencji operacji
- wykaz faktur lub równoważnych dokumentów księgowych dokumentujących poniesione koszty

Natomiast wyodrębniony kod księgowy oznacza odpowiedni symbol, numer, wyróżnik stosowany przy rejestracji, ewidencji lub oznaczeniu dokumentu, który umożliwia sporządzanie zestawienia lub rejestru dowodów księgowych w określonym przedziale czasowym ujmujących wszystkie operacje związane z projektem oraz obejmujących przynajmniej następujący zakres danych:

- nr dokumentu źródłowego,

- nr ewidencyjny lub księgowy dokumentu,
- datę wystawienia dokumentu,
- kwotę brutto,
- kwotę netto dokumentu,
- kwotę kwalifikowalną dotyczącą projektu.

Kod księgowy może przyjmować dwie postacie, tj.: kod księgowy funkcjonujący w ramach prowadzonego systemu księgowego lub kod księgowy funkcjonujący poza systemem księgowym. Kodem księgowym mogą być np. litery, cyfry, ikony, itp.

W przypadku, gdy podmiot wchodzący w skład grupy operacyjnej nie jest zobowiązany do prowadzenia ksiąg rachunkowych w oparciu o odrębne przepisy, czyli jest zobowiązany do prowadzenia WYKAZU FAKTUR LUB DOKUMENTÓW O RÓWNOWAŻNEJ WARTOŚCI DOWODOWEJ (tabela we wniosku) - w pierwszym wierszu niniejszego Oświadczenia należy wpisać: "*Sporządzono Wykaz faktur lub dokumentów o równoważnej wartości dowodowej".*

Oświadczenie wraz z załącznikami musi być podpisane przez Beneficjenta.

# **11. Dokument zawierający informacje o osiągniętych wynikach przeprowadzonych analiz, prób lub testów, które potwierdzają możliwość zastosowania rezultatów zrealizowanej operacji w praktyce (składane wraz z wnioskiem o płatność końcową) -** oryginał lub kopia

Wraz z wnioskiem o płatność końcową należy przedstawić wyniki przeprowadzonych analiz, prób lub testów, potwierdzających możliwość zastosowania rezultatów zrealizowanej operacji w praktyce. Może to być dokumentacja fotograficzna, filmowa, elektroniczny zapis tzw. print screen skopiowany aktualnie wyświetlany stan (zrzut) ekranu, i inne, włącznie z opisową formą, w której znajdą się informacje m.in. dotyczące metody, terminu, wielkości próby.

#### **12. Dokumentacja z postępowania w sprawie wyboru przez Beneficjenta wykonawcy danego zadania ujętego w zestawieniu rzeczowo–finansowym operacji -** kopia

Beneficjent zobowiązany jest do ponoszenia kosztów kwalifikowalnych operacji z zachowaniem zasad równego traktowania, uczciwej konkurencji i przejrzystości oraz dołożenia wszelkich starań w celu uniknięcia konfliktu interesów, rozumianego jako brak bezstronności i obiektywności w wypełnianiu zadań objętych umową. W związku z tym Beneficjent ponosi koszty kwalifikowalne operacji, zgodnie z przepisami o zamówieniach publicznych (pzp), a w przypadku gdy przepisy pzp nie mają zastosowania, a wartość danego zadania ujętego w zestawieniu rzeczowo-finansowym operacji przekracza 30 000 euro netto, ponosi te koszty zgodnie z przepisami art. 43a ust. 6 ustawy i przepisami rozporządzenia w sprawie wyboru wykonawców.

Uznaje się, że koszty kwalifikowalne operacji zostały poniesione z zachowaniem konkurencyjnego trybu wyboru, na podstawie umowy zawartej z wybranym wykonawcą, zgodnie z ofertą złożoną przez tego wykonawcę, jeżeli wybór wykonawcy został dokonany na podstawie najkorzystniejszej oferty spośród ofert otrzymanych od podmiotów niepowiązanych osobowo lub kapitałowo z Beneficjentem, o których mowa w art. 43a ust. 4 ustawy.

Najkorzystniejsza oferta to taka, która została złożona w odpowiedzi na zapytanie ofertowe udostępnione przez Beneficjenta różnym podmiotom, przez zamieszczenie na stronie internetowej prowadzonej przez Agencję i która:

- przedstawia najkorzystniejszy bilans ceny lub kosztu i innych kryteriów określonych w zapytaniu ofertowym, albo
- z najniższą ceną lub kosztem, jeżeli cena lub koszt stanowi jedyne kryterium określone w zapytaniu ofertowym.

Należy pamiętać, aby ustalenia wartości danego zadania ujętego w zestawieniu rzeczowofinansowym operacji (szacowania) dokonać nie wcześniej niż 3 miesiące przed dniem udostępnienia zapytania ofertowego.

Podstawą ustalenia wartości zadania/zamówienia powinno być całkowite szacunkowe wynagrodzenie wykonawcy, bez podatku od towarów i usług, ustalone przez zamawiającego z należytą starannością. W związku z powyższym zaleca się, aby ustalenie wartości danego zadania ujętego w zestawieniu rzeczowo-finansowym dokonać na podstawie przeciętnych aktualnych cen dostaw lub usług tego samego rodzaju stosowanych w miejscu wykonania zamówienia albo siedzibie zamawiającego.

Jeżeli niemożliwe jest ustalenie wartości zadania na podstawie przeciętnych aktualnych cen stosowanych w miejscu wykonania zadania albo siedzibie zamawiającego, podstawą ustalenia wartości zadania mogą być aktualne powszechnie stosowane cenniki i taryfikatory, a także ceny w realizowanych lub zrealizowanych umowach.

Ustalenie wartości danego zadania ujętego w zestawieniu rzeczowo-finansowym powinno być udokumentowane. Dokumenty te powinny zostać dołączone do protokołu z przebiegu postępowania i złożone do oceny wraz z postępowaniem lub w przypadku zadań, dla których nie zostało przeprowadzone postępowanie (nie udostępniono na stronie Agencji zapytania ofertowego) złożone do oceny wraz z umową zawartą z wykonawcą.

Podział zadań, w celu uniknięcia stosowania zasad określonych w przepisach przywołanych wyżej jest niedozwolony, a koszty powstałe w wyniku niedozwolonego podziału zadań uznane zostaną za niekwalifikowalne.

Każdy z członków wchodzących w skład Grupy operacyjnej przeprowadza postępowanie zgodnie z procedurą pod którą podlega. W tym miejscu należy zwrócić uwagę na kwestię ustalania zadania i jego wartości.

Niezależnie od liczby i "rodzaju" członków wchodzących w skład Grupy operacyjnej w ramach operacji, **zadanie i jego wartość określane są w odniesieniu do całej operacji tej Grupy.**  W przypadku gdy wartość oszacowanego zadania w ramach operacji **przekracza wartość progu**  określonego w przepisach dotyczących PROW 2014-2020, istnieje obowiązek przeprowadzenia postępowania zgodnie z art. 43a ustawy.

W przypadku gdy w zakres oszacowanego zadania (którego wartość przekracza określony ustawą próg kwotowy) wchodzą koszty kwalifikowalne przypadające na członka Grupy zobowiązanego do stosowania ustawy Pzp, a wysokość tych kosztów (przypadających na tego członka Grupy) przekracza próg kwotowy dla zamówień publicznych określony w Pzp, członek ten przypadające mu koszty w ramach zadania ponosi w trybie ustawy prawo zamówień publicznych.

Natomiast w sytuacji, gdy w zakres oszacowanego zadania (którego wartość przekracza określony ustawą próg kwotowy) wchodzą koszty kwalifikowalne przypadające na członka Grupy obowiązanego do stosowania ustawy Pzp, a wysokość tych kosztów (przepadających na tego członka Grupy) nie przekracza progu kwotowego dla zamówień publicznych określonego w Pzp, członek ten, przypadające mu koszty w ramach zadania, ponosi w trybie art. 43a ustawy, tj. konkurencyjnego wyboru wykonawców. *Zastrzeżenia wymaga tutaj, że w takim przypadku (gdy wysokość kosztów kwalifikowalnych wchodzących w skład oszacowanego zadania, przypadających na członka Grupy obowiązanego do stosowania ustawy Pzp nie przekracza progu kwotowego dla zamówień publicznych określonego w Pzp), jeżeli członek ten realizuje inne zadania inwestycyjne spoza PROW 2014-2020 i stanowią one jedno zamówienie, w myśl przepisów Pzp, z kosztami, które są realizowane przez tego członka Grupy w ramach PROW 2014-2020, to w takiej sytuacji należy pamiętać o szacowaniu tych kosztów łącznie i w przypadku przekroczenia progu kwotowego określonego w Pzp, należy również przeprowadzić postępowanie w trybie ustawy prawo zamówień publicznych. Jednak zastrzeżenie to ma tylko formę przypomnienia ponieważ takiego członka Grupy, niezależnie od PROW 2014-2020, obowiązują wprost zasady i obowiązki wynikające z ustawy Pzp i faktu bycia podmiotem obowiązanym do stosowania tej i innych ustaw.)* 

W przypadku gdy w zakres oszacowanego zadania (którego wartość przekracza określony ustawą próg kwotowy) wchodzą koszty kwalifikowalne przypadające na członka Grupy, który nie jest podmiotowo obowiązany do stosowania ustawy Pzp, to niezależnie od wysokości tych kosztów, członek ten, przypadające mu koszty w ramach zadania, ponosi w trybie art. 43a ustawy, tj. konkurencyjnego wyboru wykonawców.

Określanie zatem poszczególnych zadań na potrzeby realizacji operacji i szacowanie ich wartości jest zadaniem wspólnym wszystkich członków grupy, natomiast realizacja tych zadań może być podzielona na kilku członków grupy, którzy w zależności od swojej formy i posiadanego statusu będą musieli stosować odpowiedni tryb na potrzeby wyłonienia wykonawcy/dokonania zakupu.

Beneficjent jest zobowiązany w szczególności do udostępnienia, przez zamieszczenie na stronie internetowej, o której mowa w art. 43a ust. 3 ustawy, zwanej dalej "portalem ogłoszeń ARiMR", informacji o wyborze wykonawcy oraz wykazu ofert, które wpłynęły w odpowiedzi na zapytania ofertowe oraz informacji o wszystkich ofertach odrzuconych wraz z ich wykazem (zgodnie z § 7 rozporządzenia w sprawie wyboru wykonawców). Jeżeli wykazy nie zostaną zamieszczone na portalu ogłoszeń ARiMR Beneficjent zostanie wezwany do zamieszczenia ww. wykazów.

Jeżeli przeszkody formalne lub techniczne uniemożliwią Beneficjentowi zamieszczenie informacji i wykazów na portalu ogłoszeń ARiMR, fakt ten powinien zostać odnotowany w formie notatki, którą należy złączyć do wniosku (jeżeli w wyniku weryfikacji zostanie potwierdzone, że takie przeszkody techniczne miały miejsce, nie zostanie nałożona na Beneficjenta sankcja za niezamieszczenie wykazów na portalu ogłoszeń).

Beneficjent do wniosku o płatność załącza dokumentację z postępowania w sprawie wyboru wykonawców zadań ujętych w zestawieniu rzeczowo-finansowym operacji, która obejmuje przede wszystkim protokół zawierający, co najmniej:

- 1) informacje o wartości zadania i terminie jej ustalenia;
- 2) informację o terminie upublicznienia zapytania ofertowego oraz w przypadku zmiany zapytania ofertowego – zmienionego zapytania ofertowego przez Beneficjenta;
- 3) wykaz ofert, które wpłynęły w odpowiedzi na zapytanie ofertowe, wraz ze wskazaniem daty wpływu poszczególnych ofert oraz podaniem tych danych z ofert, które stanowią odpowiedź na: a) warunki udziału w tym postępowaniu,
	- b) kryteria oceny ofert;
- 4) informację w sprawie spełnienia przez oferentów warunków udziału w tym postępowaniu, chyba że Beneficjent nie przewidział warunków udziału w tym postepowaniu;
- 5) informację o punktach przyznanych poszczególnym ofertom, z wyszczególnieniem punktów za poszczególne kryteria oceny ofert;
- 6) wskazanie wybranej oferty wraz z uzasadnieniem wyboru;
- 7) wskazanie ofert odrzuconych i powodów ich odrzucenia;
- 8) datę sporządzenia protokołu i podpis Beneficjenta lub osoby upoważnionej przez Beneficjenta do podejmowania czynności w jego imieniu.

Beneficjent dołącza również dokumenty potwierdzające przebieg postępowania, w tym:

- 1) złożone oferty oraz oferty dodatkowe,
- 2) oświadczenie Beneficjenta oraz każdej z osób, o których mowa w art. 43a ust. 4 ustawy, o braku albo istnieniu powiązań kapitałowych lub osobowych z podmiotami, które złożyły oferty.

W przypadku, gdy nie wpłynęła żadna oferta protokół powinien zawierać, co najmniej elementy wymienione w pkt 1, 2 i 8 oraz informację o niezłożeniu żadnej oferty.

W przypadku odrzucenia wszystkich ofert protokół, powinien zawierać co najmniej elementy wymienione w pkt 1–4 oraz 7 i 8, a wraz z protokołem składa złożone oferty oraz oferty dodatkowe oraz oświadczenie Beneficjenta oraz każdej z osób, o których mowa w art. 43a ust. 4 ustawy, o braku albo istnieniu powiązań kapitałowych lub osobowych z podmiotami, które złożyły oferty.

W przypadku zakończenia postępowania w sprawie wyboru przez Beneficjenta wykonawcy danego zadania ujętego w zestawieniu rzeczowo-finansowym operacji bez wyboru żadnej z ofert, protokół powinien zawierać, co najmniej elementy wymienione w pkt 1–5 oraz 7 i 8 a także informację o zakończeniu tego postępowania bez wyboru żadnej z ofert. W tym przypadku wraz z protokołem należy również dostarczyć złożone ofert oraz oferty dodatkowe oraz oświadczenie Beneficjenta oraz każdej z osób, o których mowa w art. 43a ust. 4 ustawy, o braku albo istnieniu powiązań kapitałowych lub osobowych z podmiotami, które złożyły oferty.

Jeżeli została zawarta umowa z wybranym wykonawcą danego zadania ujętego w zestawieniu rzeczowo-finansowym operacji, Beneficjent załącza umowę do przekazywanej dokumentacji.

Należy pamiętać, że przebieg postępowania w sprawie wyboru przez Beneficjenta wykonawcy danego zadania ujętego w zestawieniu rzeczowo–finansowym operacji potwierdza się dokumentami sporządzonymi w postaci papierowej lub elektronicznej.

W przypadku nieprzeprowadzenia postępowania w sprawie wyboru przez Beneficjenta wykonawcy danego zadania ujętego w zestawieniu rzeczowo-finansowym operacji albo przeprowadzenia tego postępowania niezgodnie z zasadami określonymi w art. 43a ustawy i przepisami rozporządzenia w sprawie wyboru wykonawców, lub niedokonania zakupu przedmiotu operacji zgodnie z wybraną ofertą – kwotę pomocy do wypłaty ustala się z uwzględnieniem zmniejszeń kwoty pomocy, nałożonych zgodnie z zasadami określonymi w § 11 rozporządzenia w sprawie wyboru wykonawców i w załączniku nr 2 do tego rozporządzenia

# **13. Zestawienie umów zawartych oraz planowanych do zawarcia w tym samym roku co umowy przedstawione do refundacji, które beneficjent podpisał z wykonawcami na taki sam lub zbliżony, co do charakteru rodzaj dostaw/usług/robót budowlanych**

Należy złożyć na formularzu udostępnionym przez Agencję (załącznik nr 3).

W przypadku zamówień udzielonych w trybie zamówień publicznych wraz z wnioskiem o płatność należy dołączyć zestawienie umów zawartych oraz planowanych do zawarcia w tym samym roku co umowy przedstawione do refundacji, które Beneficjent podpisał z wykonawcami na taki sam lub zbliżony, co do charakteru rodzaj dostaw / usług / robót budowlanych.

Zestawienie obejmować ma wszystkie umowy które Beneficjent podpisał lub planuje podpisać w danym roku (nie tylko umowy, które przedstawione są do refundacji w ramach PROW 2014- 2020).

Zestawienie powinno zawierać co najmniej:

- a) w przypadku umów zawartych:
	- $\triangleright$  numer i date umowy,
	- $\triangleright$  nazwe wykonawcy,
	- $\triangleright$  przedmiot umowy,
	- $\triangleright$  wartość brutto i netto umowy,
	- $\triangleright$  termin wykonania umowy.
- b) w przypadku umów planowanych do zawarcia:
	- $\triangleright$  przedmiot umowy,
	- $\triangleright$  wartość brutto i netto umowy.
	- planowany termin zawarcia umowy.
- **14. Decyzja ostateczna o pozwoleniu na użytkowanie obiektu budowlanego, jeżeli właściwy organ nałożył taki obowiązek w wydanym pozwoleniu na budowę lub innymi decyzjami –** oryginał lub kopia

Dokumenty te dołączane są do tego wniosku o płatność, w ramach którego występują zadania, które zostały zakończone, oraz dla których z odrębnych przepisów wynika obowiązek uzyskania pozwolenia na użytkowanie obiektu budowlanego.

Uzyskanie pozwolenia na użytkowanie jest wymagane także, jeżeli przystąpienie do użytkowania obiektu budowlanego lub jego części ma nastąpić przed wykonaniem wszystkich robót budowlanych.

- **15. Zawiadomienie właściwego organu o zakończeniu budowy złożone co najmniej 21 dni przed zamierzonym terminem przystąpienia do użytkowania, jeżeli obowiązek taki wynika z przepisów prawa budowlanego lub właściwy organ nałożył taki obowiązek - oryginał lub kopia wraz z:**
	- **- oświadczeniem Beneficjenta, że w ciągu 21 dni od dnia zgłoszenia zakończenia robót właściwy organ nie wniósł sprzeciwu - oryginał albo**
	- **- zaświadczeniem wydanym przez właściwy organ, że nie wnosi sprzeciwu w przypadku, gdy zawiadomienie o zakończeniu robót budowlanych będzie przedkładane przed upływem 21 dni**

Dokumenty te dołączane są do tego wniosku o płatność, w ramach którego występują zadania, które zostały zakończone oraz dla których z odrębnych przepisów wynika obowiązek ich złożenia.

## **16. Protokoły odbioru robót lub montażu lub rozruchu maszyn i urządzeń / instalacji oprogramowania lub oświadczenie Beneficjenta o poprawnym wykonaniu ww. czynności z udziałem środków własnych**

Wymagane dla robót budowlanych, a także gdy przedmiotem umowy był zakup maszyn i urządzeń wymagających montażu albo rozruchu.

Protokoły te powinny zostać sporządzone odrębnie do każdej faktury lub dokumentu o równoważnej wartości dowodowej lub zbiorczo, jeżeli tak określa umowa z wykonawcą robót, dla kilku faktur lub dokumentów o równoważnej wartości dowodowej (np. gdy występuje ten sam wykonawca).

Jeżeli odbiór robót lub montaż maszyn i urządzeń były wykonane z udziałem pracy własnej, Beneficjent może załączyć oświadczenie o wykonaniu odbioru robót lub montażu maszyn i urządzeń z udziałem środków własnych.

W oświadczeniu Beneficjenta o poprawnym wykonaniu robót budowlanych lub montażu lub rozruchu z udziałem środków własnych należy podać opis zakresu i ilości robót (jakie roboty zostały wykonane oraz ile ich wykonano), zapis o użyciu do wykonania robót budowlanych materiałów budowlanych zakupionych wg. załączanych do wniosku faktur oraz o poprawnym wykonaniu robót.

**17. Ostateczne pozwolenia, zezwolenia lub inne decyzje, w tym kopię ostatecznej decyzji o środowiskowych uwarunkowaniach, których uzyskanie jest wymagane przez odrębne przepisy do realizacji inwestycji objętych operacją, a także kopie innych dokumentów potwierdzających spełnienie określonych w odrębnych przepisach warunków realizacji inwestycji polegających na opracowaniu projektu prototypu lub instalacji pilotażowej**  kopia

W przypadku gdy w ramach operacji były realizowane inwestycje polegające na opracowaniu **projektu prototypu lub instalacji pilotażowej,** nie później niż do dnia złożenia wniosku o płatność końcową lub jego ostatnim uzupełnieniem, beneficjent zobowiązany jest do złożenia wszystkich dokumentów (pozwoleń, zezwoleń, innych decyzji), które są wymagane przez odrębne przepisy przy realizacji tego typu inwestycji.

Jeżeli podmiot nie złoży tych dokumentów wraz z ostatnim uzupełnieniem wniosku o płatność, Agencja nie wypłaci pomocy z tytułu kosztów poniesionych na realizację takiej inwestycji, a w przypadku środków już wypłaconych w ramach płatności pośredniej, Agencja wezwie do zwrotu wypłaconych środków i rozwiąże umowę o przyznaniu pomocy.

#### **18. Kosztorys różnicowy -** oryginał lub kopia

Kosztorys różnicowy należy dostarczyć w przypadku zmian stanu faktycznego w stosunku do zaplanowanego zakresu prac w projekcie budowlanym / kosztorysie inwestorskim / kosztorysie ofertowym / projekcie budowlanym/umowie o przyznaniu pomocy.

W przypadku dostarczenia kosztorysu różnicowego, jego przedmiar będzie stanowił podstawę do weryfikacji zakresu rzeczowego.

Kosztorys należy sporządzić zgodnie z załącznikiem nr 1 do niniejszej Instrukcji.

**19. Umowy z wykonawcami zawierające specyfikację będącą podstawą wystawienia każdej z przedstawionych faktur lub dokumentów o równoważnej wartości dowodowej, jeżeli nazwa towaru lub usługi w przedstawionej fakturze lub dokumencie o równoważnej wartości dowodowej odnosi się do umów, zawartych przez Beneficjenta lub nie pozwala na precyzyjne określenie kosztów kwalifikowalnych -** kopie

Należy przedłożyć umowy z wykonawcami zawierające specyfikację będącą podstawą wystawienia każdej z przedstawionych faktur lub innych dokumentów o równoważnej wartości dowodowej.

Powinna to być umowa z wykonawcą, który został wyłoniony zgodnie z przepisami o zamówieniach publicznych, a w przypadku gdy przepisy ustawy pzp nie będą miały zastosowania, a jeżeli wartość danego zadania ujętego w zestawieniu rzeczowo-finansowym operacji przekracza 30 000 euro netto zgodnie z zasadami określonymi w art. 43a ust. 6 ustawy i przepisami rozporządzenia w sprawie wyboru wykonawców.

Nie należy przedkładać umowy, jeżeli została złożona w ramach dokumentacji z postępowania, o której mowa w punkcie 12 (jako załącznik do Protokołu z postępowania o udzielenie zamówienia), albo w ramach postępowania o udzielenie zamówienia publicznego.

Należy niezwłocznie zawiadomić o zamiarze wprowadzenia zmian do umowy z wykonawcą, gdyż zmiany w realizacji inwestycji mogą powodować konieczność zmiany umowy o przyznaniu pomocy.

Natomiast aneksy do umowy z wykonawcą, które są niezbędne z punku widzenia realizacji operacji powinny być zawierane zgodnie z postanowieniami umowy między Beneficjentem a wykonawcą. Zawarte aneksy należy złożyć wraz z wnioskiem o płatność w ramach którego koszt są przedkładane do rozliczenia.

# **20. Umowy na odpłatne korzystanie z maszyn, urządzeń, środków transportu wewnętrznego, będące podstawą wystawienia każdej z przedstawionych faktur lub dokumentów o równoważnej wartości dowodowej -** kopie

Załącznik jest składany w przypadku ponoszenia wydatków z tytułu odpłatnego korzystania w okresie realizacji operacji z aparatury naukowo-badawczej lub innych urządzeń służących do wykonywania badań w ramach tej operacji oraz z tytułu odpłatnego korzystania ze specjalistycznych środków transportu wewnętrznego.

# **21. Aktualny wyciąg z rachunku bankowego przeznaczonego do obsługi zaliczki -** oryginał lub kopia

Załącznik wymagany jedynie w przypadku, gdy Beneficjent ubiegał się o wypłatę zaliczki.

Jeżeli Beneficjentowi została wypłacona zaliczka / transza zaliczki, w celu sprawdzenia sposobu jej wykorzystania, realizacji operacji zgodnie z postanowieniami umowy, zobowiązany jest złożyć wyciąg z wyodrębnionego rachunku, na który wypłacono środki z tytułu zaliczki.

Załącznik ten, służy również do monitorowania wysokości ewentualnych odsetek naliczonych od wypłaconej zaliczki.

**22. Zaświadczenie z banku lub spółdzielczej kasy oszczędnościowo-kredytowej określające wysokość odsetek w okresie od dnia wypłaty zaliczki do dnia złożenia wniosku o płatność - załącznik składany opcjonalnie, jeśli wysokość odsetek nie wynika z załącznika nr 20**  oryginał lub kopia

Załącznik składany jest opcjonalnie – tylko w przypadku, gdy wysokość odsetek nie wynika z załącznika nr 20 i wymagany jedynie w przypadku gdy Beneficjentowi została wypłacona zaliczka.

Dokument wymagany w celu określenia wysokości naliczonych odsetek w ramach danego okresu, w przypadku gdy informacja o wysokości tych odsetek nie wynika z załącznika nr 20 Aktualny wyciąg z rachunku bankowego przeznaczonego do obsługi zaliczki.

# **23. Klauzula informacyjna dotycząca przetwarzania przez Agencję Restrukturyzacji i Modernizacji Rolnictwa danych osobowych osób fizycznych, które zostaną przekazane przez Beneficjentów -** Załącznik nr 4

W treści załącznika zostały zawarte wszystkie informacje dotyczące przetwarzania danych osobowych osób fizycznych, które znajdą się w posiadaniu Agencji w związku z przekazaniem ich przez Beneficjenta w dokumentacji wniosku o płatność. W związku z powyższym ww. klauzulę informacyjną należy przekazać do zapoznania tym osobom.

# **24. Formularz wniosku o płatność wypełniony danymi, które są zawarte w składanym wniosku, zapisany na informatycznym nośniku danych w formacie umożliwiającym edycję tekstu**

Na nośniku informatycznym (płyta CD, pendrive…) należ złożyć wypełniony formularz wniosku wraz z wypełnionymi załącznikami na formularzach udostępnionych przez Agencję. Wersja elektroniczna formularza wniosku jak i załączników musi być zgodna z dokumentami składanymi w wersji papierowej.

# **25. Inne załączniki**

Beneficjent może załączyć dokumenty, których nie wyszczególniono w punktach 1 -24, a które w jego opinii są niezbędne do oceny wniosku i potwierdzenia zrealizowania operacji i poniesienia kosztów.

# **X. Oświadczenia beneficjenta** [SEKCJA OBOWIĄZKOWA]

Po dokładnym zapoznaniu i potwierdzeniu informacji zawartych w tej sekcji należy w miejscu wyznaczonym wpisać miejscowość i datę oraz złożyć podpis: Beneficjenta (można przystawić pieczęć) lub osoby reprezentującej Beneficjenta lub pełnomocnika Beneficjenta.

# **XI. INFORMACJE DOTYCZĄCE PRZETWARZANIA DANYCH OSOBOWYCH (dotyczy osób fizycznych)**

W tej sekcji Agencja Restrukturyzacji i Modernizacji Rolnictwa, w związku z treścią art. 13 Rozporządzenia Parlamentu Europejskiego i Rady (UE) 2016/679 z dnia 27 kwietnia 2016 r. w sprawie ochrony osób fizycznych w związku z przetwarzaniem danych osobowych i w sprawie swobodnego przepływu takich danych oraz uchylenia dyrektywy 95/46/WE (ogólne rozporządzenie o ochronie danych) (Dz. Urz. UE L. 2016. 119.1. ze zm.), wypełnia obowiązek informacyjny w zakresie przetwarzania danych osobowych.

# **XII. OŚWIADCZENIE WOBEC ARiMR O WYPEŁNIENIU OBOWIĄZKU INFORMACYJNEGO WOBEC INNYCH OSÓB FIZYCZNYCH** [SEKCJA OBOWIĄZKOWA]

Oświadczenie dotyczy wypełnienia obowiązków informacyjnych przewidzianych w art. 13 lub art. 14 RODO wobec osób fizycznych, od których dane osobowe bezpośrednio lub pośrednio zostaną pozyskane w celu przyznania oraz wypłaty pomocy finansowej w ramach działania "Współpraca" objętego Programem Rozwoju Obszarów Wiejskich na lata 2014-2020

Po dokładnym zapoznaniu należy w miejscu wyznaczonym wpisać miejscowość i datę oraz złożyć czytelny podpis Beneficjenta/osoby upoważnionej Beneficjenta/pełnomocnika Beneficjenta.

# **XIII. ZGODA BENEFICJENTA NA PRZETWARZANIE DANYCH OSOBOWYCH** [SEKCJA OBOWIĄZKOWA]

Po dokładnym zapoznaniu z opisanymi zgodami na przetwarzanie danych osobowych Beneficjent powinien zaznaczyć znakiem "X" (bądź nie zaznaczać, jeżeli nie wyraża zgody) w miejscach wyznaczonych, a następnie wpisać miejscowość i datę oraz złożyć czytelny podpis.

Podanie danych jest dobrowolne dla każdej ze zgód, a ich niepodanie nie wpływa na proces przyjęcia i rozpatrzenia wniosku o płatność w ramach działania WSPÓŁPRACA objętego Programem Rozwoju Obszarów Wiejskich na lata 2014-2020. Niepodanie tych danych uniemożliwi jedynie realizację celów wskazanych w treści poszczególnych zgód. Każdą z powyższych zgód można wycofać w dowolnym momencie, poprzez przesłanie "oświadczenia o wycofaniu zgody" na adres korespondencyjny administratora danych z dopiskiem "Ochrona danych osobowych" lub na adres poczty elektronicznej (info@arimr.gov.pl, iod@arimr.gov.pl). Wycofanie zgody nie wpływa na zgodność z prawem przetwarzania, którego dokonano na podstawie zgody przed jej wycofaniem.

# **XIV. ZGODA OSOBY UPRAWNIONEJ DO KONTAKTU NA PRZETWARZANIE DANYCH OSOBOWYCH** *[SEKCJA OBOWIAZKOWA O ILE DOTYCZY]*

Jest to sekcja obowiązkowa o ile dotyczy, tj. jeżeli została wskazana we wniosku osoba uprawniona do kontaktu.

Po dokładnym zapoznaniu z opisanymi zgodami na przetwarzanie danych osobowych osoba uprawniona do kontaktu powinna powinien zaznaczyć znakiem "X" (badź nie zaznaczać, jeżeli nie wyraża zgody) w miejscu wyznaczonym wpisać miejscowość i datę oraz złożyć czytelny podpis.

Podanie danych jest dobrowolne dla powyższej zgody, a ich niepodanie nie wpływa na proces przyjęcia

i rozpatrzenia wniosku o płatność w ramach działania "Współpraca" objętego Programem Rozwoju Obszarów Wiejskich na lata 2014-2020. Niepodanie tych danych uniemożliwi jedynie realizację celów wskazanych w treści powyższej zgody. Powyższą zgodę można wycofać w dowolnym momencie, poprzez przesłanie "oświadczenia o wycofaniu zgody" na adres korespondencyjny Administratora danych z dopiskiem "Ochrona danych osobowych" lub na adres poczty elektronicznej (info@arimr.gov.pl, iod@arimr.gov.pl). Wycofanie zgody nie wpływa na zgodność z prawem przetwarzania, którego dokonano na podstawie zgody przed jej wycofaniem.

Załącznik nr 1 do Instrukcji wypełniania wniosku o płatność

### **ROZLICZANIE ROBÓT BUDOWLANYCH**

#### **ROZLICZANIE ROBÓT BUDOWLANYCH**

I. Podmiot ubiegający się o przyznanie pomocy do wniosku o przyznanie pomocy załącza kosztorys inwestorski sporządzony zgodnie z przepisami rozporządzenia Ministra Infrastruktury z dnia 18 maja 2004 r. w sprawie określenia metod i podstaw sporządzania kosztorysu inwestorskiego, obliczania planowanych kosztów prac projektowych oraz planowanych kosztów robót budowlanych określonych w programie funkcjonalno-użytkowym (Dz. U. Nr 130 poz. 1389).

Kosztorys inwestorski uznaje się za kompletny i dopuszczalny jako załącznik do wniosku, jeżeli zawiera następujące elementy:

- $\checkmark$  tytuł projektu,
- $\checkmark$  nazwę obiektu lub robót budowlanych z podaniem lokalizacji,
- $\checkmark$  imie, nazwisko i adres albo nazwę i adres Wnioskodawcy oraz jego podpis,
- $\checkmark$  nazwę i adres jednostki opracowującej kosztorys;
- $\checkmark$  imiona i nazwiska, określenie funkcji osób opracowujących kosztorys oraz ich podpisy,
- wartość kosztorysową robót budowlanych,
- $\checkmark$  datę opracowania kosztorysu,
- $\checkmark$  ogólną charakterystykę obiektu lub robót budowlanych zawierającą krótki opis techniczny wraz z istotnymi parametrami, które określają wielkość obiektu lub robót,
- $\checkmark$  przedmiar robót,
- $\checkmark$  kalkulację uproszczoną,
- $\checkmark$  tabele wartości elementów scalonych, sporządzoną w postaci sumarycznego zestawienia wartości robót określonych przedmiarem robót, łącznie z narzutami kosztów pośrednich i zysku, odniesionych do elementu obiektu lub zbiorczych rodzajów robót.
- $\checkmark$  załączniki założenia wyjściowe do kosztorysowania, kalkulację szczegółowe cen jednostkowych, analizy indywidualne nakładów rzeczowych oraz analizy własne cen czynników produkcji i wskaźników narzutów kosztów pośrednich i zysku.

Wartość kosztorysowa jest podawana w kosztorysie inwestorskim bez podatku VAT.

Należy zwrócić uwagę, że w przypadku gdy wartości kosztów planowanych robót nie będą odpowiadały ich wartości rynkowej (przy weryfikacji wniosku podczas badania racjonalności koszty ujęte we wniosku będą porównywane z dostępnymi bazami cenowymi) wnioskodawca będzie wzywany do udzielenia wyjaśnień.

Zestawienie rzeczowo – finansowe operacji powinno być sporządzone w oparciu o kosztorys inwestorski, w układzie odpowiadającym tabeli elementów scalonych z kosztorysu inwestorskiego. W *Zestawieniu rzeczowo- finansowym operacji*, określając mierniki rzeczowe nie należy odwoływać się do kosztorysu.

W przypadku niejednolitych mierników rzeczowych w ramach jednej pozycji elementów scalonych (np. roboty elektryczne) używamy określenia "komplet" (skrót: "kpl"). Niedopuszczalne jest także wpisywanie w Zestawieniu (…) jednej pozycji, określającej całe zadanie inwestycyjne.

Rola kosztorysu inwestorskiego jako załącznika do wniosku o przyznanie pomocy:

- $\checkmark$  podstawa do określenia szczegółowego zakresu rzeczowego operacji i eliminacja ewentualnych pozycji nie spełniających wymogów kwalifikowalności,
- $\checkmark$  podstawa do sporządzenia Zestawienia rzeczowo finansowego operacji (tabela elementów scalonych),
- podstawa do weryfikacji zasadności i racjonalności planowanych kosztów operacji,
- podstawa, do ustalenia szacunkowej wartości zamówienia.
- II. Po pozytywnym zweryfikowaniu wniosku, podmiot ubiegający się o przyznanie pomocy zostanie zaproszony do zawarcia umowy o przyznaniu pomocy. Zestawienie rzeczowo-finansowe operacji, sporządzone w układzie elementów scalonych stanowić będzie załącznik do tej umowy.

Po zawarciu umowy podmiot ubiegający się o przyznanie pomocy otrzymuje status Beneficjenta.

Koszty kwalifikowane operacji podlegają refundacji w pełnej wysokości, jeżeli zostały poniesione od dnia w którym został złożony wniosek o przyznanie pomocy i jeżeli realizacja zestawienia rzeczowo-finansowego operacji w zakresie danego kosztu została rozpoczęta nie wcześniej niż w tym dniu, a w przypadku kosztów ogólnych od dnia 1 stycznia 2014 r.

Beneficjent, który zobowiązany jest do stosowania przepisów o zamówieniach publicznych dostarcza dokumentację z postępowania/postępowań o udzielenie zamówienia publicznego, przeprowadzonych dla operacji będącej przedmiotem umowy, zgodnie z postanowieniami zawartej umowy.

Badanie dotyczące zakresu rzeczowego ma stwierdzić, czy opis przedmiotu zamówienia pokrywa się z zakresem rzeczowym operacji lub jej części (w przypadku gdy w ramach operacji realizowanych jest kilka przetargów). Weryfikacja zgodności zakresu operacji z zamówieniem odbywa się przez porównanie zakresu rzeczowego z *Zestawienia rzeczowo – finansowego operacji*, stanowiącego załącznik do umowy zawartej pomiędzy Beneficjentem i Agencją, ze Specyfikacją istotnych warunków zamówienia (dokumentacja przetargowa), zwłaszcza z opisem przedmiotu zamówienia (ewentualnym przedmiarem robót – jeżeli był załączony). Wraz z oceną postępowania o udzielenie zamówienia publicznego następuje weryfikacja zakresu rzeczowego operacji i ustalenie faktycznej kwoty kosztów kwalifikowalnych. Jeżeli kwota kosztów kwalifikowalnych zmniejszyła się w wyniku przeprowadzonego postępowania i postępowanie zostało ocenione pozytywnie, Beneficjent zostanie wezwany do zawarcia aneksu na kwotę pomocy wynikającą z ustalonych kosztów kwalifikowalnych

# **Beneficjent, który podmiotowo, bądź przedmiotowo nie jest zobowiązany do stosowania przepisów o zamówieniach publicznych dostarcza na etapie wniosku o płatność, umowę z wykonawcą wraz ze stosownymi załącznikami pozwalającymi na określenie zakresu rzeczowego i wynagrodzenia wykonawcy.**

Jeżeli zawarta z wykonawcą umowa jest umową o wynagrodzenie ryczałtowe, w przypadku której nie ma obowiązku przedstawiania wraz z ofertą kosztorysu ofertowego natomiast został on sporządzony, Beneficjent przy rozliczaniu operacji może posługiwać się cenami z kosztorysu ofertowego. W przypadku nie sporządzenia kosztorysu ofertowego, beneficjent już na potrzeby zawarcia aneksu do umowy o przyznaniu pomocy zobowiązany jest do "rozbicia" ceny ryczałtowej na pozycje Zestawienia rzeczowo – finansowego operacji (w układzie elementów scalonych). Jeżeli wraz z dokumentacją przetargową nie został złożony projekt budowlany, Beneficjent zostanie wezwany do jego dostarczenia (wystarczająca jest wersja elektroniczna przekazana na płycie CD).

Wszelkie zmiany wprowadzone do projektu budowlanego (np. zmiany wynikające z zapytań oferentów/ wykonawców) są integralną część projektu. Beneficjent zobowiązany jest poinformować podmiot wdrażający o wszystkich zmianach w realizacji operacji.

Zmiany w zakresie rzeczowym operacji nie mogą powodować zwiększenia przyznanej kwoty pomocy. Niemożliwe jest wprowadzenie do Zestawienia rzeczowo-finansowego operacji nowego zadania rozszerzającego zakres operacji, jeżeli dotychczasowy zakres zadań gwarantował osiągnięcie celu operacji. Natomiast dopuszczalne są zmiany zakresu rzeczowego operacji mające na celu usunięcie błędów w kosztorysie inwestorskim, uzasadnione zmiany ilościowe lub jakościowe wewnątrz poszczególnych pozycji Zestawienia rzeczowo – finansowego operacji, oraz zmiany w stosunku do projektu budowlanego.

Należy pamiętać, że przy umowach ryczałtowych dokumentem wiodącym w kwestii określania zakresu inwestycji jest projekt budowlany, zaś dla umów kosztorysowych dokumentem wiodącym jest kosztorys ofertowy.

Należy pamiętać, że przy umowach ryczałtowych dokumentem wiodącym w kwestii określania zakresu inwestycji jest projekt budowlany, zaś dla umów kosztorysowych dokumentem wiodącym jest kosztorys ofertowy. Jeżeli w przedmiarze/kosztorysie są rozbieżności w stosunku do projektu budowlanego np. w zakresie ilości lub rodzaju robót, to zawsze rozstrzygającym jest projekt budowlany (zatwierdzony przez właściwy organ). Dla poprawności postępowania, lub ewentualnych rozstrzygnięć sądów, należałoby najpierw sprawdzić, czy kosztorys jest zgodny z projektem budowlanym, a dopiero później sprawdzać zakres wykonanych robót zgodnie z kosztorysem.

Beneficjent zobowiązany jest do niezwłocznego informowania Agencji o planowanych albo zaistniałych zdarzeniach związanych ze zmianą stanu faktycznego lub prawnego, mogących mieć wpływ na realizację operacji. W związku z powyższym, powinien informować także o zamiarze wprowadzenia zmian do umowy z wykonawcą, gdyż zmiany w realizacji inwestycji mogą powodować konieczność zmiany umowy o przyznaniu pomocy.

W przypadku umów o wynagrodzenie ryczałtowe, gdy zmiany w realizacji inwestycji nie będą powodować zmian w Zestawieniu rzeczowo–finansowym operacji, nie ma potrzeby wprowadzania zmian do umowy o przyznaniu pomocy. Zarówno przy umowie z wynagrodzeniem ryczałtowym jak i kosztorysowym, zmiany te będą wymagały wykazania w kosztorysie różnicowym, a ostateczna kwota kosztów kwalifikowalnych i wysokość pomocy będzie ustalona po zakończeniu realizacji całej operacji.

Wnioskowane (bądź wprowadzone) zmiany w realizacji operacji będą rozpatrywane przez Agencję w następujących płaszczyznach:

- 1) dopuszczalności i prawidłowości w odniesieniu do przepisów ustawy o zamówieniach publicznych, zwłaszcza art. 140 ust. 3. i art. 144 (czy proponowane zmiany nie stoją w sprzeczności z przepisami ustawy prawo zamówień publicznych);
- 2) wpływu na cel operacji (czy proponowane zmiany nie wpłyną na zmianę lub możliwość osiągnięcia celu operacji);
- 3) wpływu na zachowanie standardów jakościowych operacji (czy proponowane zmiany nie pogorszą standardów jakościowych inwestycji);
- 4) poprawności dokumentów i uzasadnienia zmian (czy dołączono stosowne dokumenty: protokoły konieczności, wpisy do książki budowy, decyzje, uzasadnienia itp.);
- 5) konieczności zmian w umowie o przyznanie pomocy (czy istnieje konieczność sporządzenia aneksu do umowy).

Akceptacji podlegać będą wszystkie zmiany wprowadzone zgodnie z obowiązującymi przepisami prawa, jeżeli nie powodują pogorszenia jakości operacji, zmiany celu operacji, rozszerzenia zakresu rzeczowego o dodatkowe zadanie oraz jeżeli zostały odpowiednio uzasadnione i udokumentowane.

III. Po zakończeniu realizacji operacji bądź danego etapu operacji, Beneficjent składa, w terminach określonych w umowie, wniosek o płatność.

W przypadku realizacji przez Beneficjenta operacji na podstawie umowy ryczałtowej z wykonawcą, podmiot wdrażający sprawdza realizację zakresu rzeczowego na podstawie:

- $\checkmark$  Zestawienia rzeczowo finansowego z realizacji operacji,
- $\checkmark$  Protokołów odbioru robót sporządzonych w układzie pozycji Zestawienia rzeczowo finansowego operacji (elementów scalonych),
- $\checkmark$  Kosztorysów różnicowych stanowiących załącznik do wniosku o płatność wykazujących: - różnice pomiędzy projektem budowlanym a stanem faktycznym na dzień sporządzania kosztorysu różnicowego
	- istotne odstępstwa, o których mowa w art. 36 a ustawy prawo budowlane.

**W przypadku realizacji przez Beneficjenta robót na podstawie umowy kosztorysowej z wykonawcą, kosztorys różnicowy powinien wykazywać różnice pomiędzy stanem faktycznym, a kosztorysem ofertowym lub innym dokumentem zawierającym szczegółowy zakres rzeczowy wraz z wyceną, uzgodnionym pomiędzy wykonawcą a zamawiającym.**

Jeżeli Beneficjent dokonał zmiany sposobu realizacji operacji, bez akceptacji Agencji (zawarł informację o tych zmianach w kosztorysie różnicowym), na etapie kontroli administracyjnej wniosku o płatność Agencja dokona oceny dopuszczalności tych zmian z zachowaniem ww. zasad dla zmian zakresu rzeczowego. Beneficjent może uzupełniać i poprawiać dokumentację w ramach uzupełnień i wyjaśnień dokonywanych na etapie weryfikacji wniosku. Po zakończeniu oceny merytorycznej, dokumenty uznaje się za ostateczne i niepodlegające żadnym modyfikacjom.

Wszelkie zmiany stanu faktycznego niewykazane w kosztorysie różnicowym, a stwierdzone podczas kontroli na miejscu realizacji operacji, będą podstawą do dokonania korekty kosztów kwalifikowalnych, co może skutkować obniżeniem kwoty pomocy.

**Niezrealizowane elementy korygowane będą wg cen z kosztorysu ofertowego. W przypadku umowy ryczałtowej, dla której nie został sporządzony kosztorys ofertowy niezrealizowane elementy będą korygowane według cen z kosztorysu inwestorskiego. Natomiast elementy wykonane, a nieplanowane na etapie kosztorysu inwestorskiego lub ofertowego i niewykazane w kosztorysie różnicowym, korygowane będą wg bazy cenowej z daty sporządzenia kosztorysu inwestorskiego.**